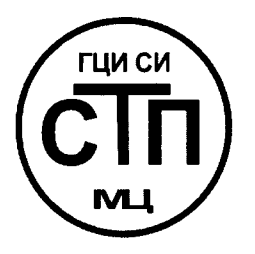

**ООО Центр Метрологии «СТП»** 

Регистрационный № RA.RU.311229 от 20.07.2015 г.

# «УТВЕРЖДАЮ»

Технический директор **ООО Центр Метрологии «СТП»** И. А. Яценко  $20/5$ r.  $\mathcal{Y}$ /cenmar is

# Государственная система обеспечения единства измерений

Система измерительно-управляющая технологическим процессом комбинированной установки ЭЛОУ-АВТ-1 ООО «ЛУКОЙЛ-Волгограднефтепереработка»

# МЕТОДИКА ПОВЕРКИ

MII 8-311229-2015

 $J_{\mu}$ , 62592-15

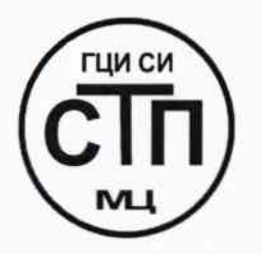

ООО Центр Метрологии «СТП»

Регистрационный № RA.RU.311229 от 20.07.2015 г.

## «УТВЕРЖДАЮ»

OYCHALArGBAHO Технический директор FOCPEECTP CH ООО Центр Метрологии «СТП» И. А. Яценко centres  $20/5r$ .

# Государственная система обеспечения единства измерений

Система измерительно-управляющая технологическим процессом комбинированной установки ЭЛОУ-АВТ-1 ООО «ЛУКОЙЛ-Волгограднефтепереработка»

# МЕТОДИКА ПОВЕРКИ

MII 8-311229-2015

 $J_{\mu,62592-15}$ 

# **СОДЕРЖАНИЕ**

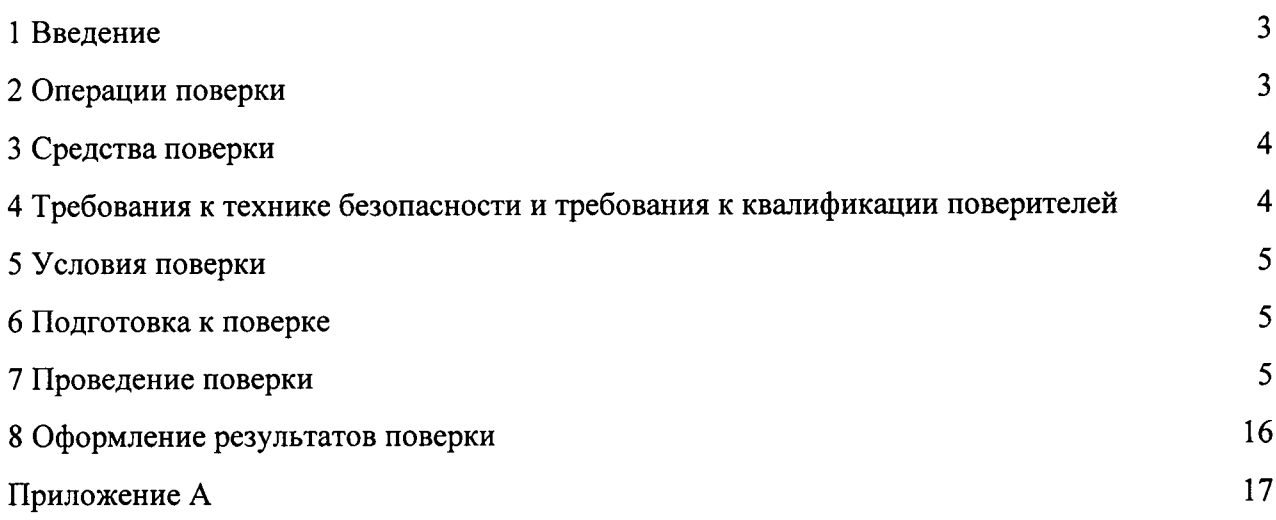

#### 1 ВВЕДЕНИЕ

1.1 Настоящая методика поверки распространяется на «Систему измерительноуправляющую технологическим процессом комбинированной установки ЭЛОУ-АВТ-1 принадлежащую ООО «ЛУКОЙЛ-ООО «ЛУКОЙЛ-Волгограднефтепереработка», Волгограднефтепереработка», изготовленную ООО «ЛУКОЙЛг. Волгоград  $\overline{M}$ Волгограднефтепереработка», г. Волгоград.

1.2 Настоящая метолика методику первичной, поверки устанавливает периодической поверки при вводе в эксплуатацию и при эксплуатации, а также после ремонта.

1.3 Система измерительно-управляющая технологическим процессом комбинированной установки ЭЛОУ-АВТ-1 ООО «ЛУКОЙЛ-Волгограднефтепереработка» (далее - ИС ЭЛОУ-АВТ-1) предназначена для измерения параметров технологического процесса в реальном масштабе времени (давления, разности давлений, объемного и массового расхода, уровня, температуры, водородного показателя, компонентного состава, нижнего концентрационного предела распространения (далее – НКПР), силы тока).

1.4 ИС ЭЛОУ-АВТ-1 используется в составе распределенной автоматизированной системы управления технологическими процессами на объектах нефтепереработки ООО «ЛУКОЙЛ-Волгограднефтепереработка».

1.5 ИС ЭЛОУ-АВТ-1 состоит из измерительных каналов (далее  $MK$ ). операторских станций управления. Для решения задач управления технологическим процессом используются контроллеры C300, контроллеры противоаварийной защиты SM системы измерительно-управляющей ExperionPKS фирмы «Honeywell».

1.6 Поверка ИС ЭЛОУ-АВТ-1 проводится поэлементно:

- поверка первичных измерительных преобразователей (средств измерений), входящих в состав ИС ЭЛОУ-АВТ-1, осуществляется в соответствии с их методиками поверки;

- вторичную («электрическую») часть ИС ЭЛОУ-АВТ-1, включая линии связи, поверяют на месте эксплуатации ИС ЭЛОУ-АВТ-1 в соответствии с настоящей методикой;

– метрологические характеристики измерительных каналов (далее – ИК) ИС ЭЛОУ-АВТ-1 определяют расчетным методом в соответствии с настоящей методикой.

1.7 Интервал между поверками первичных измерительных преобразователей (средств измерений), входящих в состав ИС ЭЛОУ-АВТ-1, устанавливается в соответствии с описаниями типа на эти средства измерений (далее - СИ).

1.8 Интервал между поверками ИС ЭЛОУ-АВТ-1 - 4 года.

#### 2 ОПЕРАЦИИ ПОВЕРКИ

2.1 При проведении поверки ИС ЭЛОУ-АВТ-1 должны быть выполнены операции, указанные в таблице 2.1.

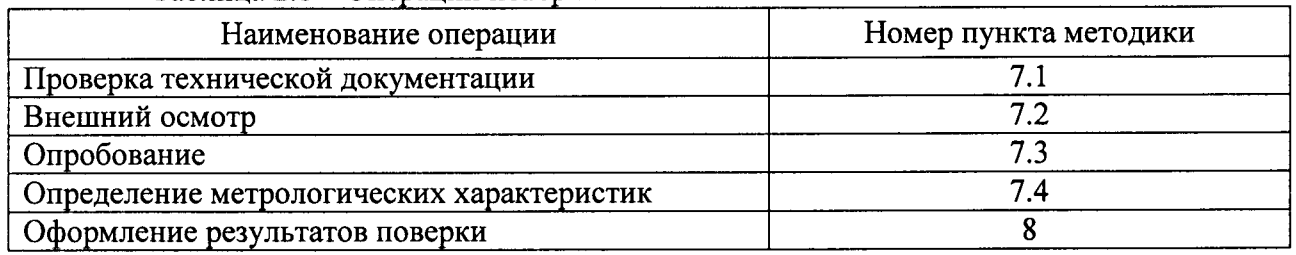

Таблина 2.1 - Операции поверки

### 3 СРЕДСТВА ПОВЕРКИ

3.1 При проведении поверки применяют эталонные и вспомогательные СИ, приведенные в таблице 3.1.

|                                                                                        | таблица э.т – эталонные и веномогательные ередетва измерении                                                                                                    |
|----------------------------------------------------------------------------------------|----------------------------------------------------------------------------------------------------|
| Номер пункта                                                                           | Наименование, метрологические и технические характеристики                                                                                                    |
| методики                                                                               | эталонного средства измерения                                                                                                    |
| 5.1                                                                                    | Барометр-анероид метеорологический БАММ-1,<br>диапазон<br>измерения от 80 до 106 кПа, пределы допускаемой основной<br>абсолютной погрешности измерений $\pm 0.2$ кПа.                                                                                                    |
|                                                                                        |                                                                                                    |
| 5.1                                                                                    | Термогигрометр ИВА-6А-П-Д, диапазон измерения влажности от 0<br>до 98 %, пределы абсолютной погрешности $\pm 2\%$ ; диапазон<br>измерения температуры от минус 40 до 60 °С, пределы абсолютной<br>погрешности $\pm 1$ °С.                                                                                                    |
| 7.4                                                                                    | Калибратор многофункциональный TRX-IIR (далее - калибратор):<br>- диапазон воспроизведения силы постоянного тока от 0 до 24 мА,<br>пределы допускаемой основной погрешности воспроизведения<br>$\pm$ (0,01 % от показаний + 0,02 % от диапазона);<br>- диапазон измерения силы постоянного тока от 0 до 52 мА,<br>пределы допускаемой основной погрешности измерения $\pm (0.01\%$<br>от показаний + 0,01% от диапазона);<br>- воспроизведение сопротивления постоянному току в диапазоне от<br>0 до 400 Ом, пределы допускаемой основной погрешности<br>воспроизведения $\pm (0.005\%$ от показаний + 0.02 % от диапазона;<br>- воспроизведение напряжения постоянного тока в диапазоне от<br>минус 10 до 100 мВ, пределы допускаемой основной погрешности<br>воспроизведения $\pm (0.01\%$ от показаний + 0,0005 % от диапазона). |
| Примечание - Для проведения поверки выбирают СИ с диапазоном измерений соответствующим |                                                                                                    |
| диапазону измерений ИС ЭЛОУ-АВТ-1.                                                     |                                                                                                    |

 $To6$ <u>nume</u>  $31 - 2$   $To$  during it denotes the integration of the constant  $\ddot{a}$ 

3.2 Допускается использование других СИ, по своим характеристикам не уступающим указанным в таблице 3.1.

3.3 Все применяемые СИ должны иметь действующие свидетельства о поверке.

#### 4 ТРЕБОВАНИЯ К ТЕХНИКЕ БЕЗОПАСНОСТИ И ТРЕБОВАНИЯ К КВАЛИФИКАЦИИ ПОВЕРИТЕЛЕЙ

При проведении поверки должны соблюдаться следующие требования:

- корпуса применяемых СИ должны быть заземлены в соответствии с их эксплуатационной документацией;

- ко всем используемым СИ должен быть обеспечен свободный доступ для заземления, настройки и измерений;

- работы по соединению вспомогательных устройств должны выполняться до подключения к сети питания;

- обеспечивающие безопасность труда, производственную санитарию и охрану окружающей среды;

- предусмотренные «Правилами технической эксплуатации электроустановок» и «Правилами техники безопасности при эксплуатации электроустановок», а также эксплуатационной документацией оборудования, его компонентов и применяемых средств поверки.

К работе по поверке должны допускаться лица:

- достигшие 18-летнего возраста;

- прошедшие специальную подготовку и имеющие удостоверения на право проведения поверки;

- прошедшие инструктаж по технике безопасности в установленном порядке;

- изучившие эксплуатационную документацию на ИС ЭЛОУ-АВТ-1, СИ, входящие в состав ИС ЭЛОУ-АВТ-1, и средства поверки.

#### 5 УСЛОВИЯ ПОВЕРКИ

5.1 При проведении поверки должны соблюдаться следующие условия:

- температура окружающего воздуха

 $(23\pm2)$  °C<sup>1</sup>):

- относительная влажность

от 30 до 80 %;

- атмосферное давление

от 84 до 106 кПа.

Примечание «1» - Поверку по пункту (7.4) допускается проводить в рабочих условиях ИС ЭЛОУ-АВТ-1, при этом необходимо учитывать условия эксплуатации применяемых эталонов и поверяемых СИ, а так же их дополнительные погрешности.

5.2 Вибрация, тряска, удары, наклоны, электрические и магнитные поля, кроме Земного, влияющие на работу приборов, должны отсутствовать.

5.3 Параметры электропитания СИ ИС ЭЛОУ-АВТ-1 должны соответствовать условиям применения, указанным  $\mathbf{B}$ эксплуатационной документации CИ  $\mathbf{H}$ ИСЭЛОУ-АВТ-1.

#### 6 ПОДГОТОВКА К ПОВЕРКЕ

Перед проведением поверки выполняют следующие подготовительные операции:

- эталонные СИ и ИС ЭЛОУ-АВТ-1 устанавливают в рабочем положение с соблюдением указаний эксплуатационной документации;

- эталонные СИ и ИС ЭЛОУ-АВТ-1 выдерживают при температуре, указанной в п. 5.1, не менее 3 часов, если время их выдержки не указано в эксплуатационной документации;

- осуществляют соединение и подготовку к проведению измерений эталонных СИ и ИС ЭЛОУ-АВТ-1 в соответствии с требованиями эксплуатационной документации на эталонные СИ и ИС ЭЛОУ-АВТ-1.

#### 7 ПРОВЕДЕНИЕ ПОВЕРКИ

#### 7.1 Проверка технической документации

7.1.1 Проверяют наличие следующей технической документации:

- эксплуатационной документации на ИС ЭЛОУ-АВТ-1;
- паспорта на ИС ЭЛОУ-АВТ-1;
- паспортов СИ, входящих в состав ИС ЭЛОУ-АВТ-1;
- методики поверки на ИС ЭЛОУ-АВТ-1;

- свидетельства о предыдущей поверки ИС ЭЛОУ-АВТ-1 (при периодической поверке);

- действующих свидетельств о поверке СИ, входящих в состав ИС ЭЛОУ-АВТ-1.

7.1.2 Результаты проверки считают положительными при наличии всей технической документации по п. 7.1.1.

#### 7.2 Внешний осмотр

7.2.1 При проведении внешнего осмотра ИС ЭЛОУ-АВТ-1 контролируют:

- соответствие нанесенной маркировки на ИС ЭЛОУ-АВТ-1 данным паспорта ИС ЭЛОУ-АВТ-1;

C<sub>H</sub> - выполнение требований технической документации монтажу  $\bf K$ измерительно-вычислительных и связующих компонентов ИС ЭЛОУ-АВТ-1;

- отсутствие вмятин и механических повреждений СИ и вспомогательных устройств, входящих в состав ИС ЭЛОУ-АВТ-1.

7.2.1 Проверяют состав и комплектность ИС ЭЛОУ-АВТ-1 на основании сведений. содержащихся в паспорте на ИС ЭЛОУ-АВТ-1. При этом контролируют соответствие типа СИ, указанного в паспортах составных частей, записям в паспорте на ИС ЭЛОУ-АВТ-1.

7.2.2 Результаты проверки считают положительными, если внешний вид, маркировка, комплектность ИС ЭЛОУ-АВТ-1, а также монтаж СИ, измерительновычислительных и связующих компонентов ИС ЭЛОУ-АВТ-1 соответствует требованиям технической документации.

7.3 Опробование

7.3.1 Подтверждение соответствия ПО ИС ЭЛОУ-АВТ-1

7.3.1.1 Подлинность и целостность ПО ИС ЭЛОУ-АВТ-1 проверяют сравнением версии ПО ИС ЭЛОУ-АВТ-1 с исходным, указанным в описании типа ИС ЭЛОУ-АВТ-1.

7.3.1.2 Проверяют возможность несанкционированного доступа к ПО ИС ЭЛОУ-АВТ-1 и наличие авторизации (введение пароля, возможность обхода авторизации, проверка реакции ПО ИС ЭЛОУ-АВТ-1 на неоднократный ввод неправильного пароля).

7.3.1.3 Результаты опробования считают положительными, если:

- версия ПО ИС ЭЛОУ-АВТ-1 совпадает с исходным, указанным в описании типа на ИС ЭЛОУ-АВТ-1;

- исключается возможность несанкционированного доступа  $\overline{10}$  $\mathbf{K}$ ИС ЭЛОУ-АВТ-1, обеспечивается авторизация.

7.3.2 Проверка работоспособности ИС ЭЛОУ-АВТ-1

7.3.2.1 Приводят ИС ЭЛОУ-АВТ-1 в рабочее состояние в соответствие с эксплуатационной документацией. Проверяют прохождение сигналов средств поверки, имитирующих измерительные сигналы (аналоговые унифицированные электрические сигналы силы постоянного тока, сигналы термопреобразователей сопротивления по ГОСТ 6651-2009, термопар по ГОСТ Р 8.585-2001). Проверяют на дисплее монитора операторской станции управления ИС ЭЛОУ-АВТ-1 показания по регистрируемым в соответствии с конфигурацией ИС ЭЛОУ-АВТ-1 параметрам технологического процесса.

7.3.2.2 Результаты опробования считают положительными, если при увеличении и уменьшении значения входного сигнала (аналоговые унифицированные электрические сигналы силы постоянного тока, сигналы термопреобразователей сопротивления по ГОСТ 6651-2009, термопар по ГОСТ Р 8.585-2001) соответствующим образом изменяются значения измеряемой величины на дисплее монитора операторской станции управления.

#### 7.4 Определение метрологических характеристик

#### 7.4.1 Определение основной погрешности ИК давления и разности давлений, входящих в состав ИС ЭЛОУ-АВТ-1

7.4.1.1 Определение основной приведенной погрешности преобразования входных аналоговых сигналов (силы постоянного тока от 4 до 20 мА) ИС ЭЛОУ-АВТ-1 в цифровое значение измеряемого параметра

ИК 7.4.1.1.1 Отключают первичные измерительные преобразователи ИС ЭЛОУ-АВТ-1 и подключают калибратор к соответствующим каналам, включая линии связи и промежуточный измерительный преобразователь (барьер искрозащиты). С помощью калибратора устанавливают на входе канала ввода аналогового сигнала (силы постоянного тока от 4 до 20 мА) ИК ИС ЭЛОУ-АВТ-1 электрический сигнал, соответствующий значениям измеряемого параметра. Задают не менее пяти значений измеряемого параметра, равномерно распределенных в пределах диапазона измерений (включая крайние точки диапазона). В качестве реперных точек принимаются точки

соответствующие 0\* %, 25 %, 50 %, 75 % и  $100*$  % диапазона входного аналогового сигнала (от 4 до 20 мА). С дисплея монитора операторской станции управления ИС ЭЛОУ-АВТ-1 считывают значения измеряемых параметров.

Примечание «\*» - Здесь и далее по тексту в качестве крайних реперных точек указаны 0 % и 100 % диапазона (в долях соответственно 0 и 1). Допускается применять любое другое значение в диапазоне от 0 до 1 % (в долях от 0 до 0,01) для нижней реперной точки и от 99 до 100% (в долях от 0,99 до 1,0) для верхней реперной точки.

7.4.1.1.2 По результатам измерений, выполненных в соответствии с п. 7.4.1.1.1, в каждой реперной точке рассчитывают погрешность по формуле:

$$
\gamma_{\text{BTL},ocH} = \frac{I_{\text{H3M}} - I_{\text{3T}}}{I_{\text{max}} - I_{\text{min}}} \cdot 100\%,\tag{7.1}
$$

- основная приведенная погрешность канала ввода аналогового сигнала где  $\gamma_{\text{\tiny{B\Pi,ocH}}}$ (силы постоянного тока от 4 до 20 мА) ИК ИС ЭЛОУ-АВТ-1, %;

- показание калибратора в *і*-ой реперной точке, мА;  $I_{rr}$ 

- максимальное значение границы диапазона аналогового сигнала, мА;  $I_{\text{max}}$ 

минимальное значение границы диапазона аналогового сигнала, мА;  $I_{min}$ 

$$
I_{\text{H3M}}
$$
 – значение тока, соответствующее показанию измеряемого параметра   
MC ЭЛОУ-ABT-1 в *i*-ой реперной точке, мА. Рассчитывают по формуле (7.2) при линейной функции преобразования:

$$
I_{\max} = \frac{I_{\max} - I_{\min}}{y_{\max} - y_{\min}} \cdot (y_{\max} - y_{\min}) + I_{\min},
$$
 (7.2)

максимальное значение измеряемого параметра, соответствующее где  $y_{\text{max}}$ максимальному значению границы диапазона аналогового сигнала (I<sub>max</sub>), в абсолютных единицах измерений;

$$
y_{\text{min}}
$$
 – минимального значение измеряемого параметра, соответствующее минамальному значению границы диапазона аналогового сигнала (I<sub>min</sub>), в абсолютных единицах измерений;

$$
y_{\text{H3M}}
$$
 – значение измеряемого параметра, соответствующее задаваемому аналоговому сигналу (сильн постоянного тока от 4 до 20 мА), в абсолютных единицах измерений. Считывают с дисшлея монитора операторской станции управления MC ЭJOV-ABT-1.

7.4.1.1.3 Результаты поверки считают положительными, если основная приведенная погрешность преобразования аналогового сигнала (силы постоянного тока от 4 до 20 мА) в цифровое значение измеряемого параметра для промежуточного измерительного преобразователя (барьера искрозащиты) с модулем ввода/вывода сигналов и обработки данных не выходит за пределы, указанные в таблице А.1 приложения А.

7.4.1.2 Определение основной приведенной погрешности ИК давления и разности давлений

7.4.1.2.1 Основную приведенную погрешность ИК давления и разности давлений ИС ЭЛОУ-АВТ-1 определяют по следующей формуле:

$$
\gamma_{HK} = \pm 1, 1 \cdot \sqrt{\left(\gamma_{\text{HII.och}}\right)^2 + \left(\gamma_{\text{BII.och}}\right)^2},\tag{7.3}
$$

- основная приведенная погрешность первичного измерительного где  $\gamma$ пп.осн преобразователя (давления или разности давлений), %;
	- основная приведенная погрешность канала ввода аналогового сигнала  $\gamma_{\text{BII,och}}$ (силы постоянного тока от 4 до 20 мА) ИК давления и разности соответствующего значению ИС ЭЛОУ-АВТ-1, давлений измеряемого давления или разности давления, %. Определяют

#### согласно п. (7.4.1.1)

7.4.1.2.2 Основную приведенную погрешность ИК давления и разности давлений ИС ЭЛОУ-АВТ-1 при обмене данными посредством цифрового сигнала вычисляют по соответствующего первичного измерительного метрологическим характеристикам преобразователя (средства измерения).

7.4.1.2.3 Результаты поверки считаются положительными, если рассчитанная погрешность для каждого ИК давления и разности давлений ИС ЭЛОУ-АВТ-1 не выходит за пределы, указанные в таблице А.1 приложения А.

#### 7.4.2 Определение основной погрешности ИК температуры, входящих в состав ИС ЭЛОУ-АВТ-1

7.4.2.1 Определение основной абсолютной погрешности преобразования входного аналогового сигнала (термоэлектрического преобразователя по ГОСТ Р 8.585-2001 с номинальной статической характеристикой «К» (далее НСХ «К») в цифровой сигнал ИК температуры

7.4.2.1.1 Поверку ИК ИС ЭЛОУ-АВТ-1 по каналам ввода аналогового сигнала (термоэлектрического преобразователя по ГОСТ Р 8.585-2001 с НСХ «К») проводят в следующих реперных точках  $T_{min}$ ,  $T_{min}+0.25(T_{max} - T_{min})$ ,  $T_{min}+0.50(T_{max} - T_{min})$ ,  $T_{min}+0.75(T_{max} - T_{min})$ ,  $T_{max}$ ). Значения  $T_{min}$  (°C) и  $T_{max}$  (°C) соответствуют нижнему и верхнему пределу диапазона преобразования температуры. Для каждой реперной точки определяют значение ТЭДС (термоэлектродвижущая сила, U<sub>тэлс</sub>, мВ) в соответствии с ГОСТ Р 8.585-2001 для сигналов термоэлектрических преобразователей с НСХ «К». Термометром измеряют температуру T<sub>xc</sub> (°C) вблизи места подключения холодных спаев термоэлектрических преобразователей по ГОСТ 6616-94 испытуемого канала. Для температуры холодного спая  $T_{xc}$  определяют значение ТЭДС (U<sub>xc</sub>, мВ) в соответствии с ГОСТ Р 8.585-2001 для сигналов термоэлектрических преобразователей с НСХ «К». Для каждой реперной точки рассчитывают значения подаваемых входных сигналов  $U_{3a\pi(i)} = U_{T3\pi c} - U_{xc}.$ 

С помощью калибратора устанавливают на входе канала ввода аналогового сигнала (термоэлектрического преобразователя с HCX «K») ИК ИС ЭЛОУ-АВТ-1 рассчитанное значение подаваемого входного сигнала U<sub>зал(i)</sub> в каждой реперной точке, имитирующего задаваемую температуру Т<sub>зад</sub> (°C).

С дисплея монитора операторской станции управления ИС ЭЛОУ-АВТ-1 считывают измеренную температуру Т<sub>изм</sub> (°С).

7.4.2.1.2 По результатам измерений, выполненных в соответствии с п. 7.4.2.1.1, в каждой реперной точке рассчитывают основную абсолютную погрешность преобразования аналогового сигнала (термопар по ГОСТ Р 8.585-2001 с НСХ «К») в цифровое значение измеряемой температуры  $\Delta_{\text{BILocn}}$ , °С по формуле:

$$
\Delta_{\text{BII.och}} = \Gamma_{\text{H3M}} - \Gamma_{\text{3aI}},\tag{7.4}
$$

- измеренное значение температуры, °С, соответствующее задаваемому где  $T_{\text{max}}$ аналоговому сигналу (термоэлектрического преобразователя с НСХ «К»). Считывают с дисплея монитора операторской станции управления ИС ЭЛОУ-АВТ-1;

заданное значение температуры, °С.  $T_{\rm{var}}$ 

7.4.2.1.3 Результаты поверки считаются положительными, если рассчитанная погрешность для каждого канала ввода аналогового сигнала (термоэлектрического преобразователя с HCX «K») ИК температуры ИС ЭЛОУ-АВТ-1 не выходит за пределы, указанные в таблице А.1 приложения А.

7.4.2.2 Определение основной абсолютной погрешности преобразования входного аналогового сигнала (термопреобразователей сопротивления по ГОСТ 6651-2009) в цифровой сигнал ИК температуры

7.4.2.2.1 Поверка ИК ИС ЭЛОУ-АВТ-1 по каналам ввода аналогового сигнала (термопреобразователей сопротивления по ГОСТ 6651-2009) проводят в следующих реперных точках  $T_{min}$ ,  $T_{min}$ +0,25( $T_{max}$  -  $T_{min}$ ),  $T_{min}$ +0,50( $T_{max}$  -  $T_{min}$ ),  $T_{min}$ +0,75( $T_{max}$  -  $T_{min}$ ),  $T_{max}$ . Значения Т<sub>тіп</sub> (°С) и Т<sub>тах</sub> (°С) соответствуют нижнему и верхнему пределу диапазона преобразования температуры. Для каждой реперной точки определяют значение сопротивления (R<sub>зал(i)</sub>, Oм) в соответствии с ГОСТ 6651-2009.

С помощью калибратора устанавливают на входе канала ввода аналогового сигнала (термопреобразователей сопротивления по ГОСТ 6651-2009) ИК ИС ЭЛОУ-АВТ-1 определенное по ГОСТ 6651-2009 значение подаваемого входного сигнала ( $R_{3a\pi(i)}$ , Ом) в каждой реперной точке, имитирующего задаваемую температуру  $T_{\text{3a}n(i)}$  (°C).

С дисплея монитора операторской станции управления ИС ЭЛОУ-АВТ-1 считывают измеренную температуру  $T_{\text{max}}$  (°C).

измерений,  $7.4.2.2.2 \,\mathrm{Ho}$ результатам выполненных соответствии  $\mathbf{c}$  $\mathbf{B}$ п. 7.4.2.2.1 настоящей методики, в каждой реперной точке вычисляют погрешность по формуле:

$$
\Delta_{\text{BII.och}} = \Gamma_{\text{H3M}} - \Gamma_{\text{3aII}},\tag{7.5}
$$

- измеренное значение температуры, °С, соответствующее задаваемому где  $T_{\text{H3M}}$ аналоговому сигналу (термопреобразователей сопротивления). Считывают с дисплея монитора операторской станции управления ИС ЭЛОУ-АВТ-1:

- заданное значение температуры, °С.  $T_{\rm{var}}$ 

7.4.2.2.3 Результаты поверки считаются положительными, если рассчитанная погрешность для каждого канала ввода аналогового сигнала (термопреобразователей сопротивления по ГОСТ 6651-2009) ИК температуры ИС ЭЛОУ-АВТ-1 не выходит за пределы, указанные в таблице А.1 приложения А.

7.4.2.3 Определение основной абсолютной погрешности преобразования входного аналогового сигнала (силы постоянного тока от 4 до 20 мА) в цифровой сигнал ИК температуры

7.4.2.3.1 Поверку ИК ИС ЭЛОУ-АВТ-1 по каналам ввода аналогового сигнала (силы постоянного тока от 4 до 20 мА) проводят в следующих реперных точках T<sub>min</sub>,  $T_{min}+0.25(T_{max} - T_{min}), T_{min}+0.50(T_{max} - T_{min}), T_{min}+0.75(T_{max} - T_{min}), T_{max}$ . Значения  $T_{min}$  (°C) и  $T_{\text{max}}$  (°C) соответствуют нижнему и верхнему пределу диапазона преобразования температуры. Для каждой реперной точки определяют значение аналогового сигнала тока  $(I_{\text{3a}n(i)}, MA)$  в соответствии с формулой:

$$
I_{\text{sat}} = \frac{I_{\text{max}} - I_{\text{min}}}{T_{\text{max}} - T_{\text{min}}} \cdot (T_{\text{sat}} - T_{\text{min}}) + I_{\text{min}} \,, \tag{7.6}
$$

- максимальное значение границы диапазона аналогового сигнала, мА; где  $I_{\text{max}}$ 

> - минимальное значение границы диапазона аналогового сигнала, мА;  $I_{min}$

- значение температуры в *і*-ой реперной точке, °С, которое необходимо  $T_{\rm saa}$ воспроизводить;

максимальное значение границы диапазона температуры, °С;  $T_{\text{max}}$ 

минимальное значение границы диапазона температуры, °С.  $T_{min}$ 

С помощью калибратора устанавливают на входе канала ввода аналогового сигнала (силы постоянного тока от 4 до 20 мА) ИК ИС ЭЛОУ-АВТ-1 определенное по формуле (7.6) значение входного сигнала ( $I_{\text{sat(i)}}$ , мА) в каждой реперной точке, имитирующего задаваемую температуру Т<sub>зад(i)</sub> (°C).

С дисплея монитора операторской станции управления ИС ЭЛОУ-АВТ-1 считывают измеренную температуру Т<sub>изм</sub> (°С).

 $7.4.2.3.2$   $\Pi$ <sub>0</sub> результатам измерений, выполненных  $\mathbf{B}$ соответствии  $\mathbf c$ п. 7.4.2.3.1 настоящей методики, в каждой реперной точке вычисляют погрешность по формуле:

$$
\Delta_{\text{BII.ock}} = \Gamma_{\text{mm}} - \Gamma_{\text{3aq}}\,,\tag{7.7}
$$

- измеренное значение температуры, °С, соответствующее задаваемому где  $T_{\mu\mu}$ аналоговому сигналу (силы постоянного тока от 4 до 20 мА). Считывают с лисплея монитора операторской станции управления ИС ЭЛОУ-АВТ-1;

заданное значение температуры, °С.  $T_{\rm{max}}$ 

7.4.2.3.3 Результаты поверки считаются положительными, если рассчитанная погрешность канала ввода аналогового сигнала (силы постоянного тока от 4 до 20 мА) ИК температуры ИС ЭЛОУ-АВТ-1 не выходит за пределы, указанные в таблице А.1 приложения А.

7.4.2.4 Определение основной абсолютной погрешности ИК температуры

7.4.2.4.1 Основную абсолютную погрешность ИК температуры ИС ЭЛОУ-АВТ-1 определяют по следующей формуле:

$$
\Delta_{HK} = \pm 1, 1 \cdot \sqrt{\left(\Delta_{\text{III.och}}\right)^2 + \left(\Delta_{\text{BI.och}}\right)^2} \,,\tag{7.8}
$$

- основная абсолютная погрешность первичного измерительного где  $\Delta_{\Pi\Pi.\text{och}}$ преобразователя температуры, °C;

 $\pm$ основная абсолютная погрешность канала ввода аналогового сигнала  $\Delta_{\rm BII\,och}$ ИК температуры ИС ЭЛОУ-АВТ-1, °С. Определяют согласно  $\Pi.(7.4.2.1) - (7.4.2.3).$ 

7.4.2.4.2 Результаты поверки считаются положительными, если рассчитанная погрешность для каждого ИК температуры ИС ЭЛОУ-АВТ-1 не выходит за пределы, указанные в таблице А.1 приложения А.

### 7.4.3 Определение основной погрешности ИК уровня, входящих в состав ИС ЭЛОУ-АВТ-1

7.4.3.1 Определение основной приведенной погрешности преобразования входного аналогового сигнала (силы постоянного тока от 4 до 20 мА) в цифровой сигнал ИК уровня

7.4.3.1.1 Для определения основной приведенной погрешности преобразования входного аналогового сигнала (силы постоянного тока от 4 до 20 мА) в цифровой сигнал ИК уровня проделывают операции, указанные в пунктах 7.4.1.1.1 и 7.4.1.1.2 настоящей методики. Максимальное и минимальное значения измеряемого параметра (уровня), используемые в формуле (7.2), должны соответствовать диапазону измерений.

7.4.3.1.2 Результаты поверки считаются положительными, если рассчитанная погрешность для каждого канала ввода аналогового сигнала (силы постоянного тока от 4 до 20 мА) ИК уровня, не выходит за пределы, указанные в таблице А.1 приложения А.

7.4.3.2 Определение основной приведенной погрешности ИК уровня

 $\%$ , приведенную погрешность ИК уровня 7.4.3.2.1 Основную  $\gamma_{\mu\kappa}$ , ИС ЭЛОУ-АВТ-1, в случае нормирования у первичного измерительного преобразователя приведенной погрешности, определяют по формуле (7.9), в случае нормирования абсолютной погрешности по формуле (7.10):

$$
\gamma_{HK} = \pm 1, 1 \cdot \sqrt{(\gamma_{\text{III.och}})^2 + (\gamma_{\text{BI.och}})^2},
$$
\n(7.9)

- основная приведенная погрешность первичного измерительного где  $\gamma_{\pi\pi\text{\tiny{.}och}}$ преобразователя уровня, %;

основная приведенная погрешность канала ввода аналогового сигнала  $\gamma$ вп.осн (силы постоянного тока от 4 до 20 мА) ИК ИС ЭЛОУ-АВТ-1, соответствующего значению измеряемого уровня, %. Определяют согласно п. (7.4.3.1).

$$
\gamma_{HK} = 1, 1 \cdot \sqrt{\left(\frac{\Delta_{\text{III.ocm}}}{L_{\text{III.max}} - L_{\text{III.min}}}\right)^2 + \left(\gamma_{\text{BII.ocn}}\right)^2},
$$
\n(7.10)

абсолютная погрешность первичного измерительного преобразователя где  $\Delta_{\texttt{HILoch}}$ уровня, в единицах измерения уровня;

уровня (шкалы),  $\mathbf{M}$ значения максимальное минимальное  $L_{\text{HII, max}}$ минимальному значениям соответствующие максимальному И  $L_{\text{HII min}}$ границы диапазона аналогового сигнала.

7.4.3.2.2 Результаты поверки считаются положительными, если рассчитанная погрешность для каждого ИК уровня ИС ЭЛОУ-АВТ-1 не выходит за пределы, указанные в таблице А.1 приложения А.

#### 7.4.4 Определение основной погрешности ИК массового расхода (массы) и объемного расхода (объема), входящих в состав ИС ЭЛОУ-АВТ-1

7.4.4.1 Определение основной приведенной погрешности преобразования входного аналогового сигнала (силы постоянного тока от 4 до 20 мА) в цифровой сигнал ИК массового расхода (массы) и объемного расхода (объема)

приведенную погрешность преобразования 7.4.4.1.1 Основную входного аналогового сигнала (силы постоянного тока от 4 до 20 мА) ИК массового расхода (массы) и объемного расхода (объема) определяют согласно п. 7.4.1.1.1 и 7.4.1.1.2 настоящей методики.

7.4.4.1.2 Результаты поверки считаются положительными, если рассчитанная погрешность для каждого канала ввода аналогового сигнала (силы постоянного тока от 4 до 20 мА) ИК массового расхода (массы) и объемного расхода (объема) ИС ЭЛОУ-АВТ-1 не выходит за пределы, указанные в таблице А.1 приложения А.

7.4.4.2 Определение основной относительной погрешности ИК массового расхода (массы) и объемного расхода (объема)

7.4.4.2.1 Основную относительную погрешность  $\delta_{\mu\nu}$ , %, ИК массового расхода (массы) и объемного расхода (объема) ИС ЭЛОУ-АВТ-1 определяют по следующей формуле:

$$
\delta_{HK} = \pm 1, 1 \cdot \sqrt{\left(\delta_{\Pi \Pi, \text{och}}\right)^2 + \left(\frac{\gamma_{\text{BI.och}}}{I_{\text{max}} - I_{\text{min}}}\cdot \left(I_{\text{max}} - I_{\text{min}}\right)\right)^2},\tag{7.11}
$$

где

основная относительная погрешность первичного измерительного  $\delta_{\pi_{\Pi, \text{och}}}$ преобразователя массового расхода (массы) или объемного расхода (объема), %;

основная приведенная погрешность канала ввода аналогового сигнала  $\gamma_{\text{\tiny{B}\Pi.} \text{\tiny{OCH}}}$ (силы постоянного тока от 4 до 20 мА) ИК ИС ЭЛОУ-АВТ-1, соответствующего массовому расходу (массе) или объемному расходу (объему), %. Определяют согласно п. (7.4.4.1);

максимальное значение границы диапазона аналогового сигнала, мА;  $I_{max}$ 

минимальное значение границы диапазона аналогового сигнала, мА;  $I_{min}$ 

значение тока, соответствующее показанию измеряемого параметра  $I_{\mu_{3M}}$ 

ИС ЭЛОУ-АВТ-1 в і-ой реперной точке, мА. Рассчитывают по формуле (7.2) при линейной функции преобразования.

7.4.4.2.2 Основную приведенную погрешность ИК массового расхода (массы) и объемного расхода (объема) ИС ЭЛОУ-АВТ-1 при обмене данными посредством цифрового сигнала вычисляют по метрологическим характеристикам соответствующего первичного измерительного преобразователя (средства измерения).

7.4.4.2.3 Результаты поверки считаются положительными, если рассчитанная погрешность для каждого ИК массового расхода (массы) и объемного расхода (объема) ИС ЭЛОУ-АВТ-1 не выходит за пределы, указанные в таблице А.1 приложения А.

#### 7.4.5 Определение основной погрешности ИК водородного показателя, входящих в состав ИС ЭЛОУ-АВТ-1

7.4.5.1 Определение основной приведенной погрешности преобразования входного аналогового сигнала (силы постоянного тока от 4 до 20 мА) в цифровой сигнал ИК водородного показателя

приведенную погрешность преобразования 7.4.5.1.1 Основную входного аналогового сигнала (силы постоянного тока от 4 до 20 мА) ИК водородного показателя определяют согласно п. 7.4.1.1.1 и 7.4.1.1.2 настоящей методики.

7.4.5.1.2 Результаты поверки считаются положительными, если рассчитанная погрешность для каждого канала ввода аналогового сигнала (силы постоянного тока от 4 до 20 мА) ИК водородного показателя ИС ЭЛОУ-АВТ-1 не выходит за пределы, указанные в таблице А.1 приложения А.

7.4.5.2 Определение основной приведенной погрешности ИК водородного показателя

7.4.5.2.1 Основную приведенную погрешность ИК водородного показателя  $\gamma_{\mu\nu}$ , %, ИС ЭЛОУ-АВТ-1 определяют по формуле:

$$
\gamma_{HK} = \pm 1, 1 \cdot \sqrt{(\gamma_{\text{HII.och}})^2 + (\gamma_{\text{BII.och}})^2},
$$
\n(7.12)

- основная приведенная погрешность первичного измерительного где  $\gamma$ пп.осн преобразователя водородного показателя, %;
	- основная приведенная погрешность канала ввода аналогового сигнала  $\gamma_{\rm BH.0GHz}$ (силы постоянного тока  $\overline{O}T$  $\overline{4}$ до 20  $MA)$ ИК соответствующего ИС ЭЛОУ-АВТ-1. значению измеряемого водородного показателя, %. Определяют согласно п. (7.4.5.1).

7.4.5.2.2 Результаты поверки считаются положительными, если рассчитанная погрешность для каждого ИК водородного показателя ИС ЭЛОУ-АВТ-1 не выходит за пределы, указанные в таблице А.1 приложения А.

7.4.6 Определение основной погрешности ИК компонентного состава, входящих в состав ИС ЭЛОУ-АВТ-1

7.4.6.1 Определение основной приведенной погрешности преобразования входного аналогового сигнала (силы постоянного тока от 4 до 20 мА) в цифровой сигнал ИК компонентного состава

7.4.6.1.1 Основную приведенную погрешность преобразования входного аналогового сигнала (силы постоянного тока от 4 до 20 мА) ИК компонентного состава определяют согласно п. 7.4.1.1.1 и 7.4.1.1.2 настоящей методики.

7.4.6.1.2 Результаты поверки считаются положительными, если рассчитанная погрешность для каждого канала ввода аналогового сигнала (силы постоянного тока от 4 до 20 мА) ИК компонентного состава ИС ЭЛОУ-АВТ-1 не выходит за пределы, указанные в таблице А.1 приложения А.

7.4.6.2 Определение основной погрешности ИК компонентного состава

7.4.6.2.1 Основную приведенную погрешность ИК НКПР  $\gamma_{HK}$ , %, ИС ЭЛОУ-АВТ-1 в случае нормирования у первичного измерительного преобразователя приведенной погрешности, определяют по формуле (7.13), в случае нормирования абсолютной погрешности по формуле (7.14):

$$
\gamma_{HK} = \pm 1, 1 \cdot \sqrt{\left(\gamma_{\text{III.och}}\right)^2 + \left(\gamma_{\text{BI.och}}\right)^2},\tag{7.13}
$$

 $\gamma_{\text{min,ocm}}$  - основная приведенная погрешность первичного измерительного где преобразователя компонентного состава, %;

основная приведенная погрешность канала ввода аналогового сигнала  $\gamma_{\text{\tiny{B}}\Pi\text{\tiny{OCH}}}$ (силы постоянного тока от 4 до 20 мА) ИК ИС ЭЛОУ-АВТ-1, соответствующего значению измеряемого компонентного состава, %. Определяют согласно п. (7.4.6.1).

$$
\Delta_{HK} = 1,1 \cdot \sqrt{\left(\Delta_{\Pi \Pi \text{.och}}\right)^{2} + \left(\frac{\gamma_{\text{B}\Pi \text{.och}}}{100\%} \cdot \left(K_{\Pi \Pi \text{.max}} - K_{\Pi \Pi \text{.min}}\right)\right)^{2}},
$$
\n(7.14)

- абсолютная погрешность первичного измерительного преобразователя, где  $\Delta_{\Pi\Pi\text{-cent}}$ в абсолютных единицах измерения;

- основная приведенная погрешность канала ввода аналогового сигнала  $\gamma$ <sub>BII OCH</sub> (силы постоянного тока от 4 до 20 мА) ИК ИС ЭЛОУ-АВТ-1, %. Определяют согласно п. (7.4.6.1);

$$
K_{\text{III,max}}
$$
 – максимального и минимального значения компонентного состава, соответствующие максимальному и минимальному значениям границы диапазона аналогового сигнала.

7.4.6.2.2 Основную относительную погрешность  $\delta_{\mu\nu}$ , %, ИК компонентного состава ИС ЭЛОУ-АВТ-1 определяют по следующей формуле:

$$
\delta_{HK} = \pm 1, 1 \cdot \sqrt{\left(\delta_{\Pi \Pi, \text{och}}\right)^2 + \left(\frac{\gamma_{\text{B}\Pi, \text{och}}}{I_{\text{max}} - I_{\text{min}}}\cdot\left(I_{\text{max}} - I_{\text{min}}\right)\right)^2},\tag{7.15}
$$

где

- основная относительная погрешность первичного измерительного  $\delta_{\Pi\Pi_{\,\rm{oct}}\,}$ преобразователя компонентного состава, %;
- основная приведенная погрешность канала ввода аналогового сигнала  $\overline{\phantom{0}}$  $\gamma_{\text{BII.}och}$ (силы постоянного тока от 4 до 20 мА) ИК ИС ЭЛОУ-АВТ-1, %. Определяют согласно п.(7.4.6.1);
- максимальное значение границы диапазона аналогового сигнала, мА;  $I_{\text{max}}$
- минимальное значение границы диапазона аналогового сигнала, мА;  $I_{min}$
- значение тока, соответствующее показанию измеряемого параметра  $I_{\mu_{3M}}$ ИС ЭЛОУ-АВТ-1 в і-ой реперной точке, мА. Рассчитывают по формуле (7.2) при линейной функции преобразования.

7.4.6.3 Результаты поверки считаются положительными, если рассчитанная погрешность для каждого ИК компонентного состава ИС ЭЛОУ-АВТ-1 не выходит за пределы, указанные в таблице А.1 приложения А.

7.4.7 Определение основной погрешности ИК НКПР, входящих в состав ИС ЭЛОУ-АВТ-1

7.4.7.1 Определение основной приведенной погрешности преобразования входного аналогового сигнала (силы постоянного тока от 4 до 20 мА) в цифровой сигнал ИК НКПР

преобразования входного погрешность приведенную 7.4.7.1.1 Основную аналогового сигнала (силы постоянного тока от 4 до 20 мА) ИК НКПР определяют согласно п. 7.4.1.1.1 и 7.4.1.1.2 настоящей методики.

7.4.7.1.2 Результаты поверки считаются положительными, если рассчитанная погрешность для каждого канала ввода аналогового сигнала (силы постоянного тока от 4 до 20 мА) ИК НКПР ИС ЭЛОУ-АВТ-1 не выходит за пределы, указанные в таблице А.1 приложения А.

7.4.7.2 Определение основной абсолютной погрешности ИК НКПР

7.4.7.2.1 Основную абсолютную погрешность ИК НКПР  $\gamma_{\text{HK}}$ , %, ИС ЭЛОУ-АВТ-1 определяют по формуле:

$$
\Delta_{HK} = 1,1 \cdot \sqrt{\left(\Delta_{\Pi\Pi.\text{och}}\right)^2 + \left(\frac{\gamma_{\text{B}\Pi.\text{och}}}{100\%} \cdot \left(K_{\Pi\Pi.\text{max}} - K_{\Pi\Pi.\text{min}}\right)\right)^2},\tag{7.16}
$$

гле

- абсолютная погрешность первичного измерительного преобразователя,  $\Delta_{\text{HII}}$ <sub>ocu</sub> в абсолютных единицах измерения;

- основная приведенная погрешность канала ввода аналогового сигнала  $\gamma_{\text{\tiny{B\Pi,och}}}$ (силы постоянного тока от 4 до 20 мА) ИК ИС ЭЛОУ-АВТ-1, %. Определяют согласно п. (7.4.7.1);
- максимальное и минимальное значения НКПР, соответствующие  $K_{\pi\pi\text{ max}}$ максимальному и минимальному значениям границы диапазона  $K_{\Pi\Pi,\text{min}}$ аналогового сигнала.

7.4.7.3 Результаты поверки считаются положительными, если рассчитанная погрешность для каждого ИК НКПР ИС ЭЛОУ-АВТ-1 не выходит за пределы, указанные в таблице А.1 приложения А.

#### 7.4.8 Определение основной приведенной погрешности ИК силы тока, входящих в состав ИС ЭЛОУ-АВТ-1

7.4.8.1 Отключают первичные преобразователи ИК измерительные ИС ЭЛОУ-АВТ-1 и подключают калибратор к соответствующим каналам, включая линии связи и промежуточный измерительный преобразователь (барьер искрозащиты). С помощью калибратора устанавливают на входе канала ввода аналогового сигнала (силы постоянного тока от 4 до 20 мА) ИК ИС ЭЛОУ-АВТ-1 электрический сигнал, соответствующий значениям измеряемого параметра. Задают не менее пяти значений измеряемого параметра, равномерно распределенных в пределах диапазона измерений (включая крайние точки диапазона). В качестве реперных точек принимаются точки соответствующие 0\* %, 25 %, 50 %, 75 % и 100\* % диапазона входного аналогового сигнала (от 4 до 20 мА). С дисплея монитора операторской станции управления ИС ЭЛОУ-АВТ-1 считывают значения измеряемых параметров.

Примечание «\*» - Здесь и далее по тексту в качестве крайних реперных точек указаны 0 % и 100 % диапазона (в долях соответственно 0 и 1). Допускается применять любое другое значение в диапазоне от 0 до 1 % (в долях от 0 до 0,01) для нижней реперной точки и от 99 до 100% (в долях от 0,99 до 1,0) для верхней реперной точки.

7.4.8.2 По результатам измерений, выполненных в соответствии с п. 7.4.8.1, в каждой реперной точке рассчитывают погрешность по формуле:

$$
\gamma_{\text{BIL,och}} = \frac{I_{\text{H3M}} - I_{\text{ST}}}{I_{\text{max}} - I_{\text{min}}} \cdot 100\%,\tag{7.17}
$$

где

 $I_{rr}$ 

основная приведенная погрешность канала ввода аналогового сигнала  $\gamma_{\text{\tiny{B}\Pi.} \text{och}}$ (силы постоянного тока от 4 до 20 мА) ИК ИС ЭЛОУ-АВТ-1, %;

- показание калибратора в *і*-ой реперной точке, мА;

максимальное значение границы диапазона аналогового сигнала, мА;  $I_{\text{max}}$ 

минимальное значение границы диапазона аналогового сигнала, мА;  $I_{min}$ 

значение тока, соответствующее показанию измеряемого параметра  $I_{\text{max}}$ 

ИС ЭЛОУ-АВТ-1 в і-ой реперной точке, мА. Рассчитывают по формуле (7.18) при линейной функции преобразования:

$$
I_{\max} = \frac{I_{\max} - I_{\min}}{y_{\max} - y_{\min}} \cdot (y_{\max} - y_{\min}) + I_{\min},
$$
\n(7.18)

- максимальное значение измеряемого параметра, соответствующее где  $\mathbf{y}_{\text{max}}$ максимальному значению границы диапазона аналогового сигнала (I<sub>max</sub>), в абсолютных единицах измерений;
	- минимальное значение измеряемого параметра, соответствующее  $y_{\min}$ минимальному значению границы диапазона аналогового сигнала (I<sub>min</sub>), в абсолютных единицах измерений;
	- значение измеряемого параметра, соответствующее задаваемому  $y_{n3M}$ аналоговому сигналу (силы постоянного тока от 4 до 20 мА), в абсолютных единицах измерений. Считывают с дисплея монитора операторской станции управления ИС ЭЛОУ-АВТ-1.

7.4.8.3 Результаты поверки считают положительными, если основная приведенная погрешность преобразования аналогового сигнала (силы постоянного тока от 4 до 20 мА) в цифровое значение измеряемого параметра не выходит за пределы, указанные в таблице А.1 приложения А.

#### 7.4.9 Определение основной погрешности воспроизведения аналоговых сигналов, входящих в состав ИС ЭЛОУ-АВТ-1

7.4.9.1 Определение основной приведенной погрешности воспроизведения аналоговых сигналов (силы постоянного тока от 4 до 20 мА)

7.4.9.1.1 Отключают от поверяемого канала соответствующее управляемое устройство.

Подключают калибратор к соответствующему каналу, включая линии связи и промежуточный измерительный преобразователь (барьер искрозащиты). Калибратор устанавливают в режим измерения тока.

С операторской станции управления ИС ЭЛОУ-АВТ-1 задается не менее пяти значений управляемого параметра, равномерно распределенных в пределах диапазона. В качестве реперных точек принимаются точки соответствующие 0 %, 25 %, 50 %, 75 % и 100 % диапазона выходного аналогового сигнала (силы постоянного тока от 4 до 20 мА).

С дисплея калибратора считывают измеренное значение воспроизводимого аналогового сигнала.

7.4.9.1.2 По результатам измерений, выполненных соответствии  $\, {\bf B}$ с п. 7.4.9.1.1 настоящей методики, в каждой реперной точке вычисляют погрешность по формуле (7.19):

$$
\gamma_{\text{BII,ocm}} = \frac{I_{\text{max}} - I_{\text{sr}}}{I_{\text{max}} - I_{\text{min}}} \cdot 100\%,\tag{7.19}
$$

где

основная приведенная погрешность ИК постоянного тока (силы  $\gamma_{_{\rm{B\Pi,ocn}}}$ постоянного тока от 4 до 20 мА) ИС ЭЛОУ-АВТ-1, %;

показание калибратора в і-ой реперной точке, мА;  $I_{\infty}$ 

максимальное значение границы диапазона аналогового сигнала, мА;  $I_{\max}$ 

минимальное значение границы диапазона аналогового сигнала, мА;  $I_{min}$ 

соответствующее значению воспроизводимого  $\mathbf{I}_{_{\mathsf{H}\mathbf{3M}}}$ значение тока.  $\equiv$ параметра ИС ЭЛОУ-АВТ-1 в і-ой реперной точке, мА. Рассчитывают по формуле (7.20) при линейной функции преобразования:

$$
I_{_{\text{W3M}}} = \frac{I_{\text{max}} - I_{\text{min}}}{y_{\text{max}} - y_{\text{min}}} \cdot (y_{_{\text{W3M}}} - y_{\text{min}}) + I_{\text{min}} ,
$$
 (7.20)

- максимальное значение воспроизводимого параметра, соответствующее где  $y_{\text{max}}$ максимальному значению границы диапазона аналогового сигнала  $(I_{\text{max}})$ , в абсолютных единицах измерений;
	- минимальное значение воспроизводимого параметра, соответствующее  $y_{\min}$ минимальному значению границы диапазона аналогового сигнала (I<sub>min</sub>), в абсолютных единицах измерений;

$$
y_{\mu_{2M}}
$$
 – значение воспронзводимого параметра, соответствующее выходному аналоговому сигналу (силь постоянного тока от 4 до 20 мА), в абсолютных единицах измерений. Задается с операторской станции управления ИС ЭЛОУ-ABT-1.

7.4.9.1.3 Результаты поверки считаются положительными, если рассчитанная погрешность для каждого канала воспроизведения аналогового сигнала (силы постоянного тока от 4 до 20 мА) ИС ЭЛОУ-АВТ-1 не выходит за пределы, указанные в таблице А.1 приложения А.

#### 8 ОФОРМЛЕНИЕ РЕЗУЛЬТАТОВ ПОВЕРКИ

8.1 При положительных результатах поверки оформляют свидетельство о поверке ИС ЭЛОУ-АВТ-1 в соответствии с ПР 50.2.006-94. К свидетельству о поверке прилагаются протоколы с результатами поверки ИС ЭЛОУ-АВТ-1.

8.2 Отрицательные результаты поверки ИС ЭЛОУ-АВТ-1 оформляют  $\mathbf{B}$ соответствии с ПР 50.2.006-94. При этом свидетельство аннулируется, клеймо гасится, выписывается извещение о непригодности к применению и ИС ЭЛОУ-АВТ-1, не прошедшая поверку, бракуется.

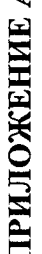

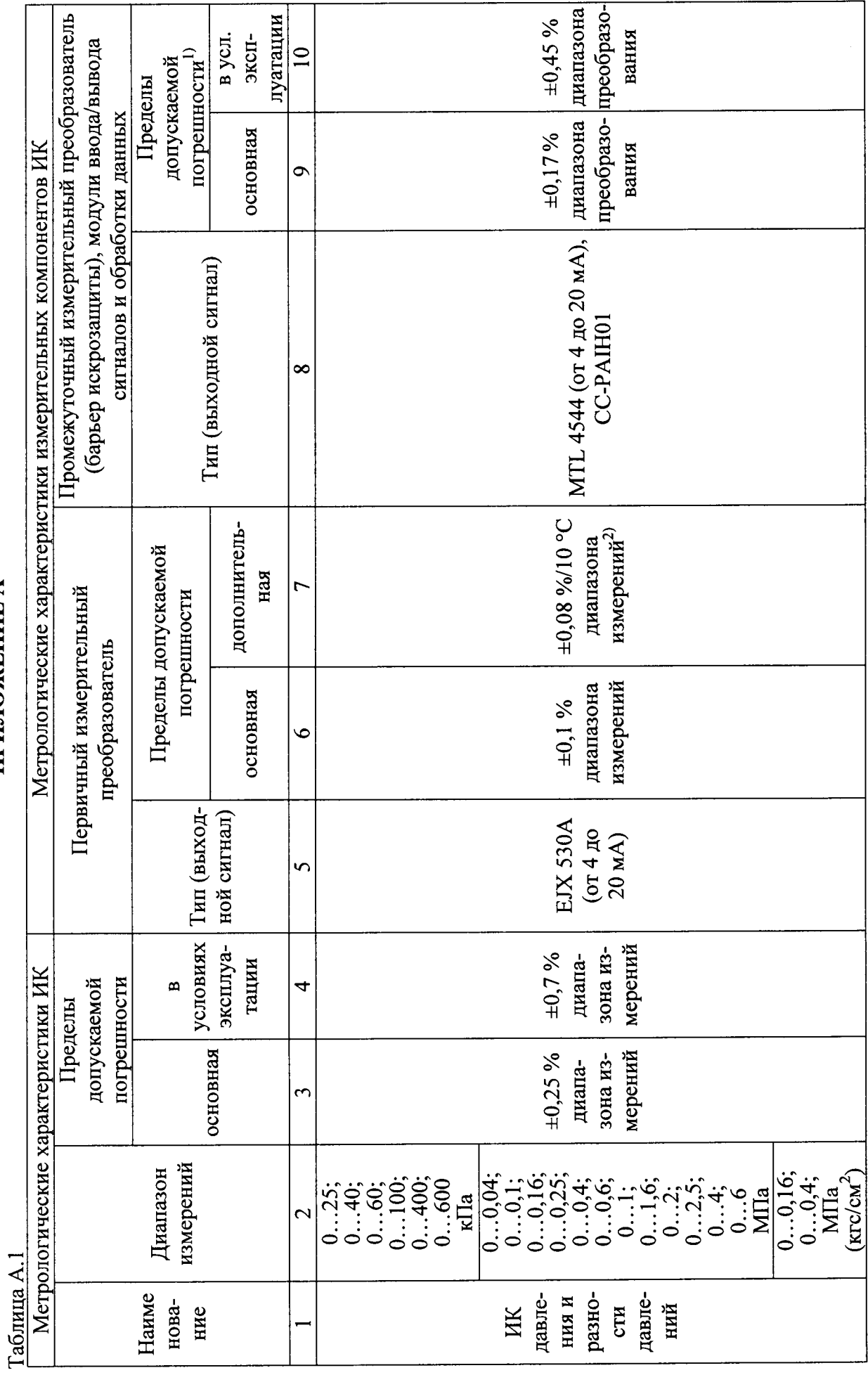

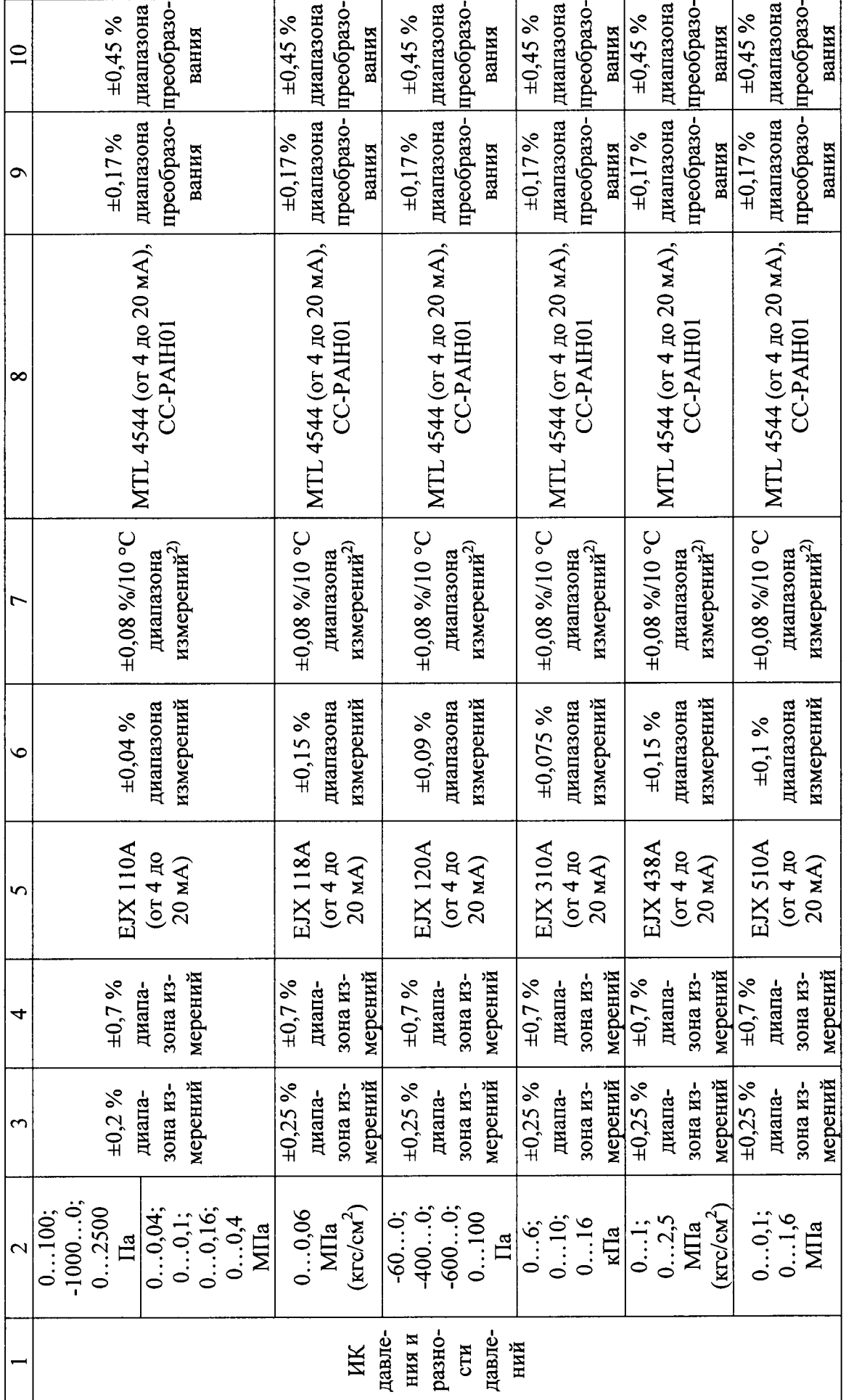

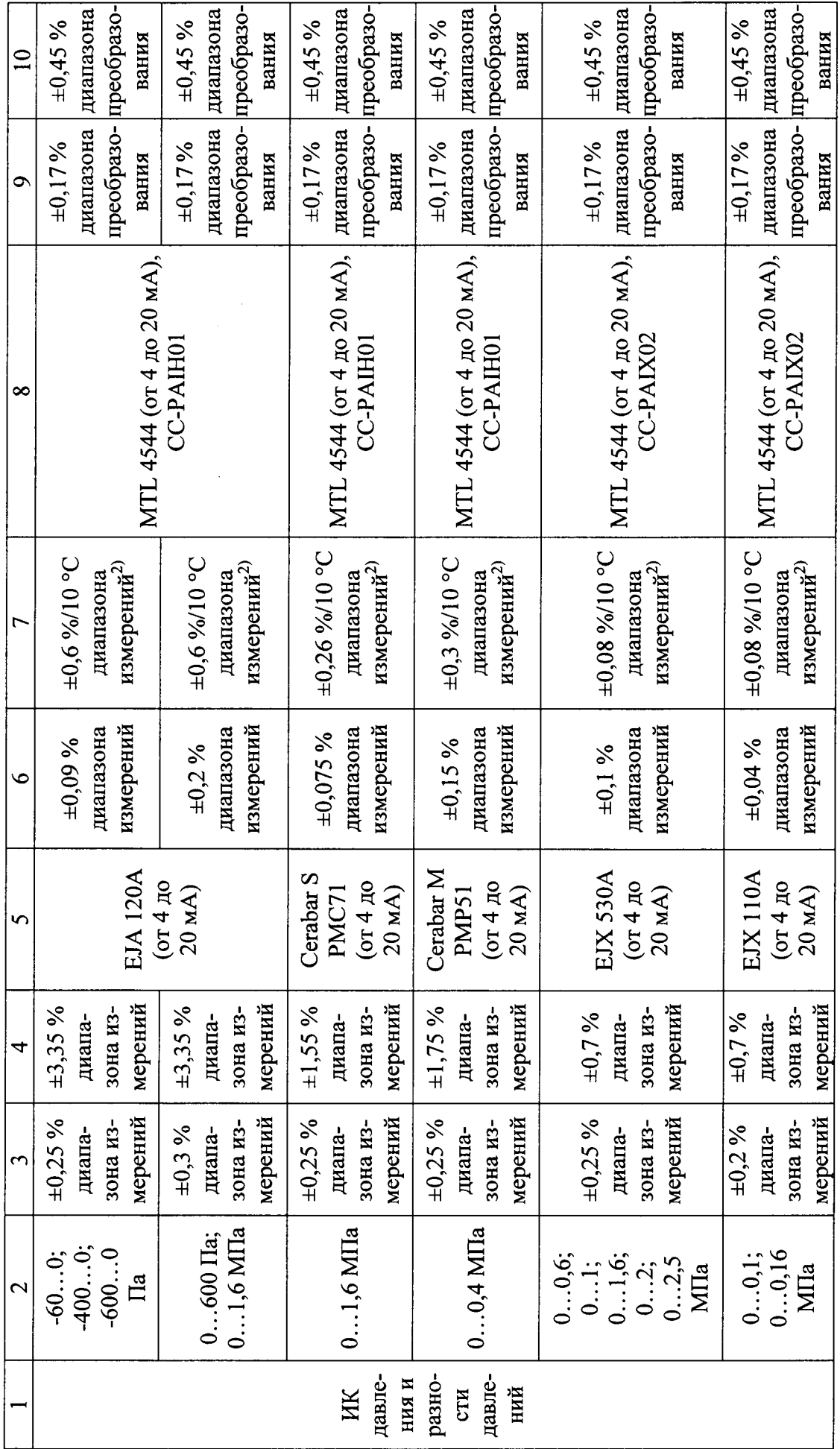

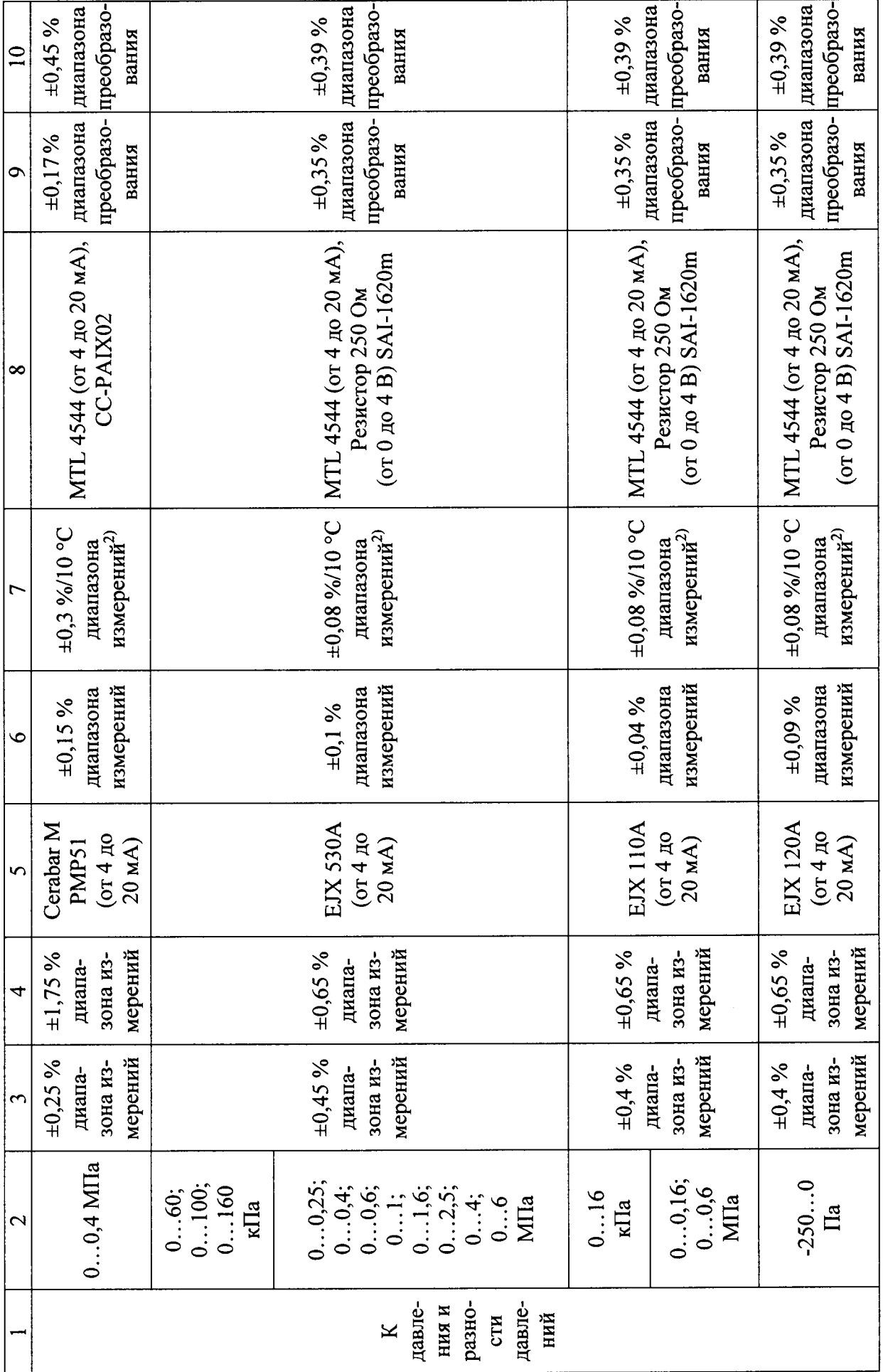

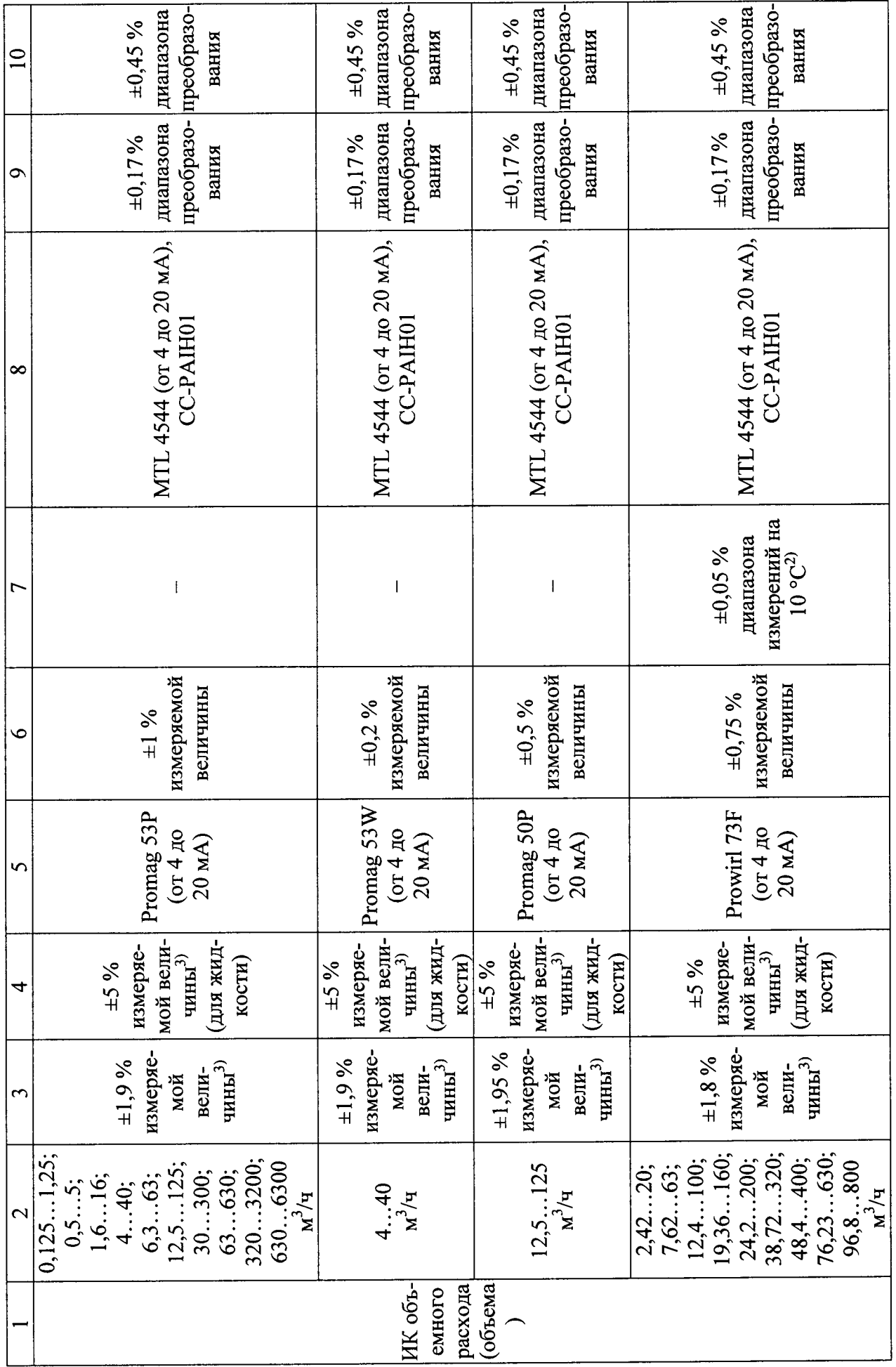

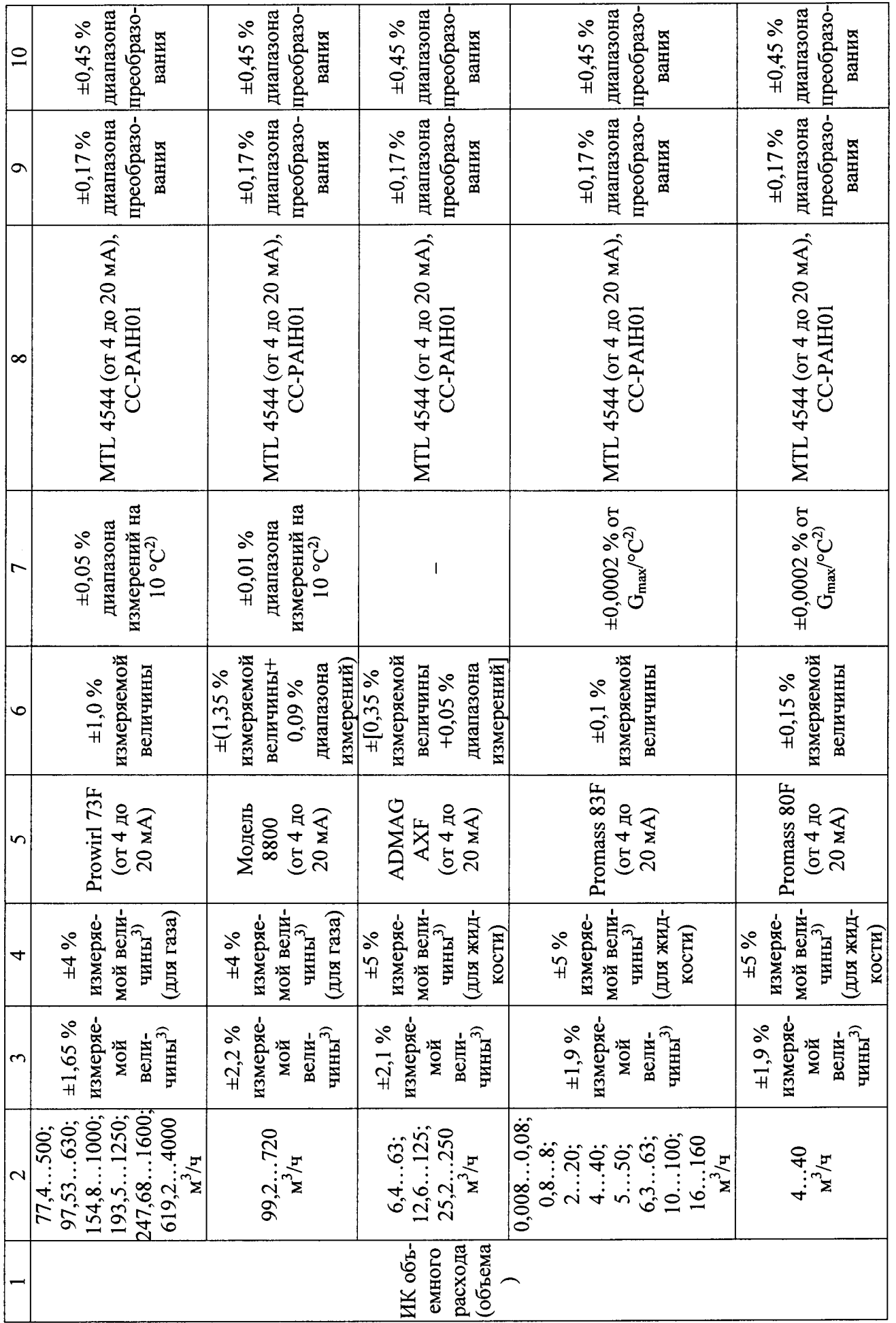

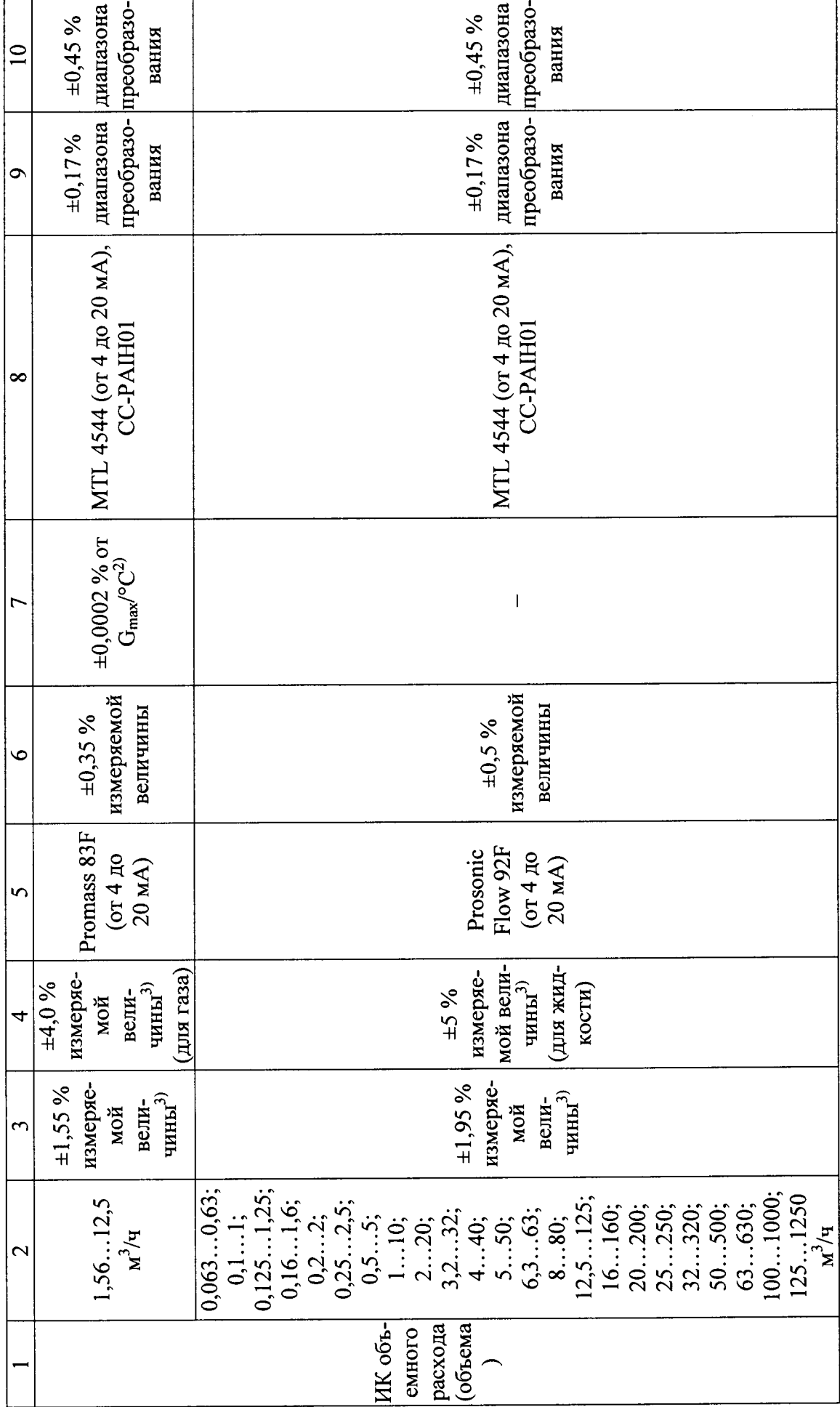

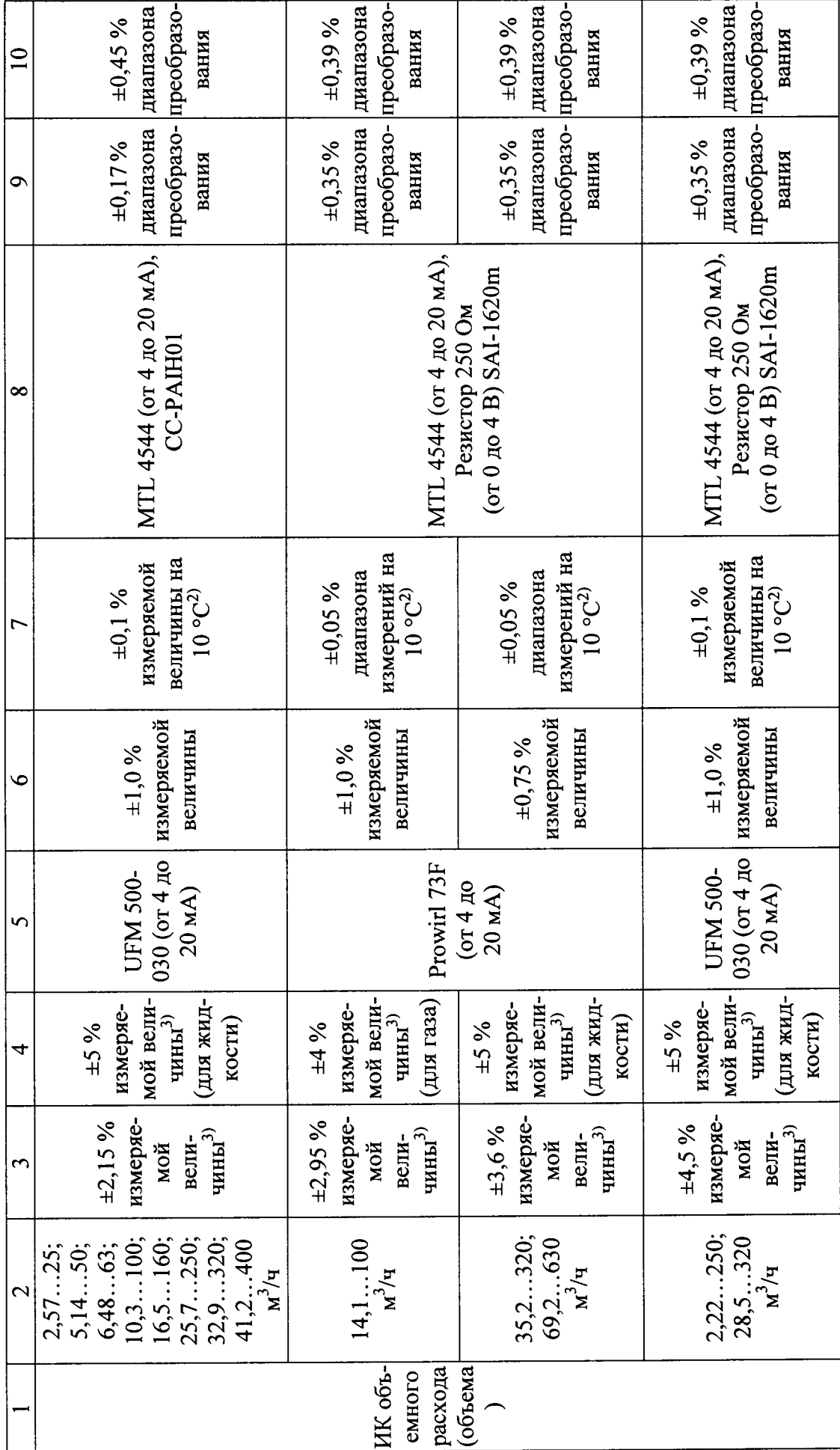

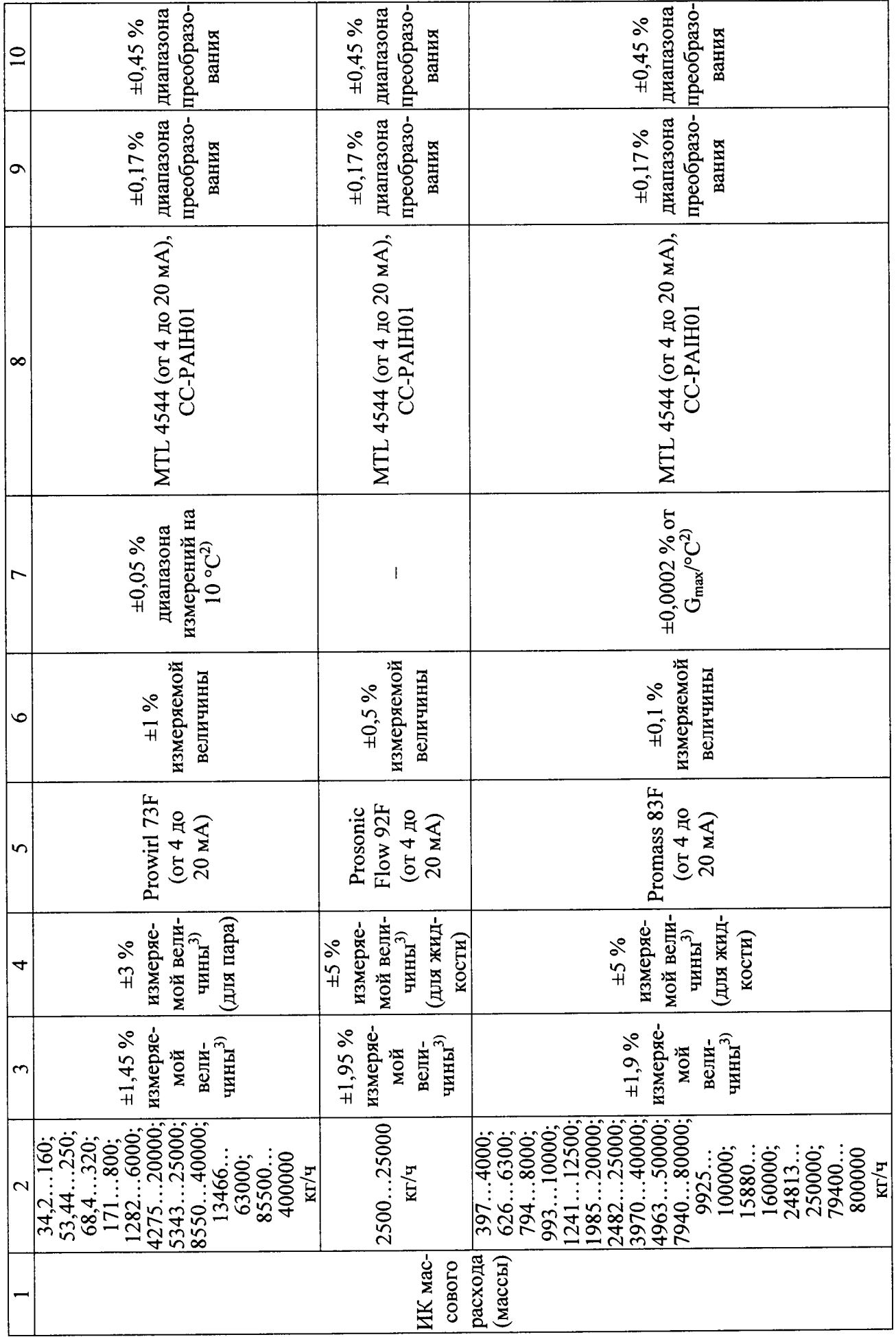

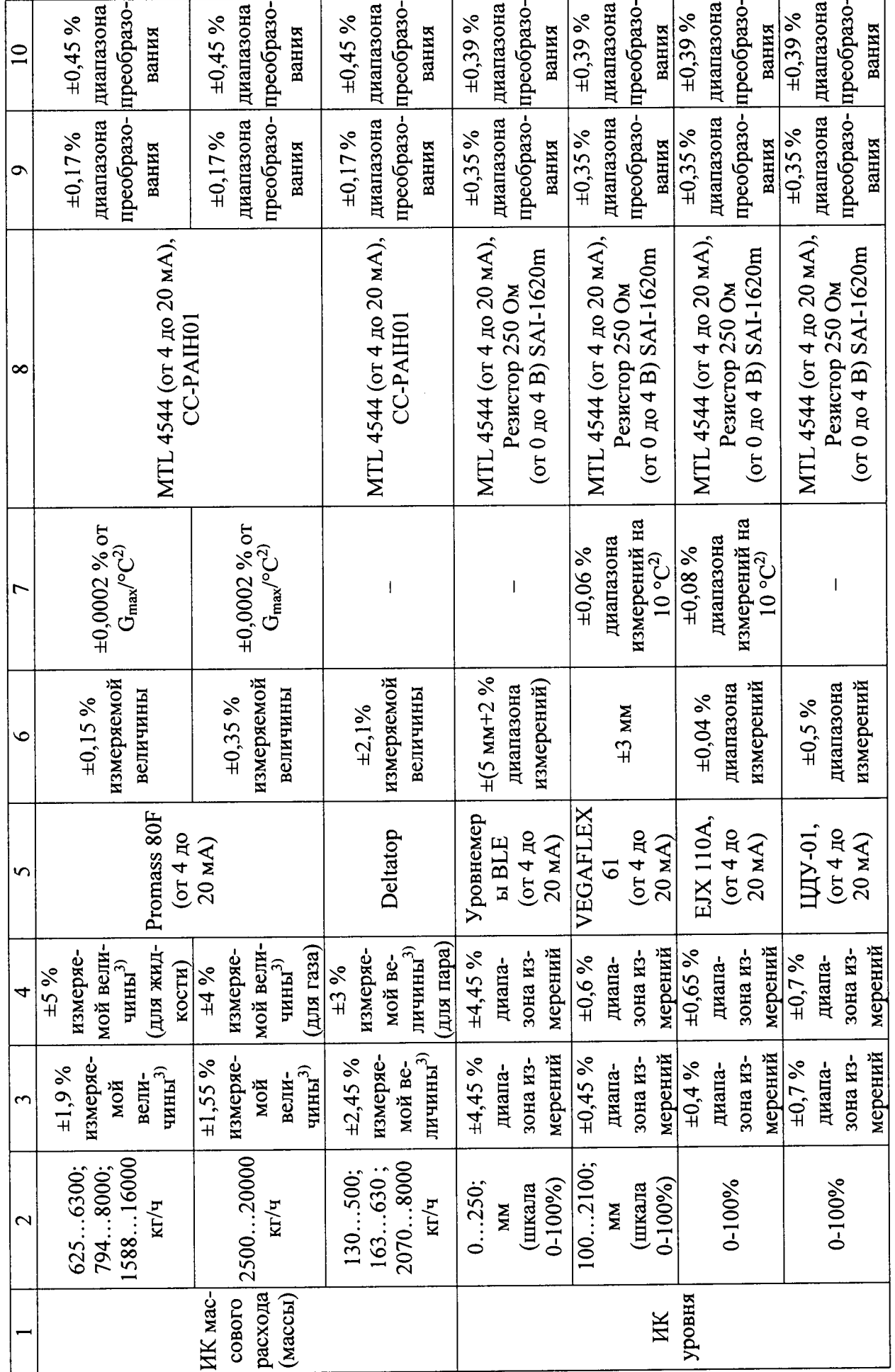

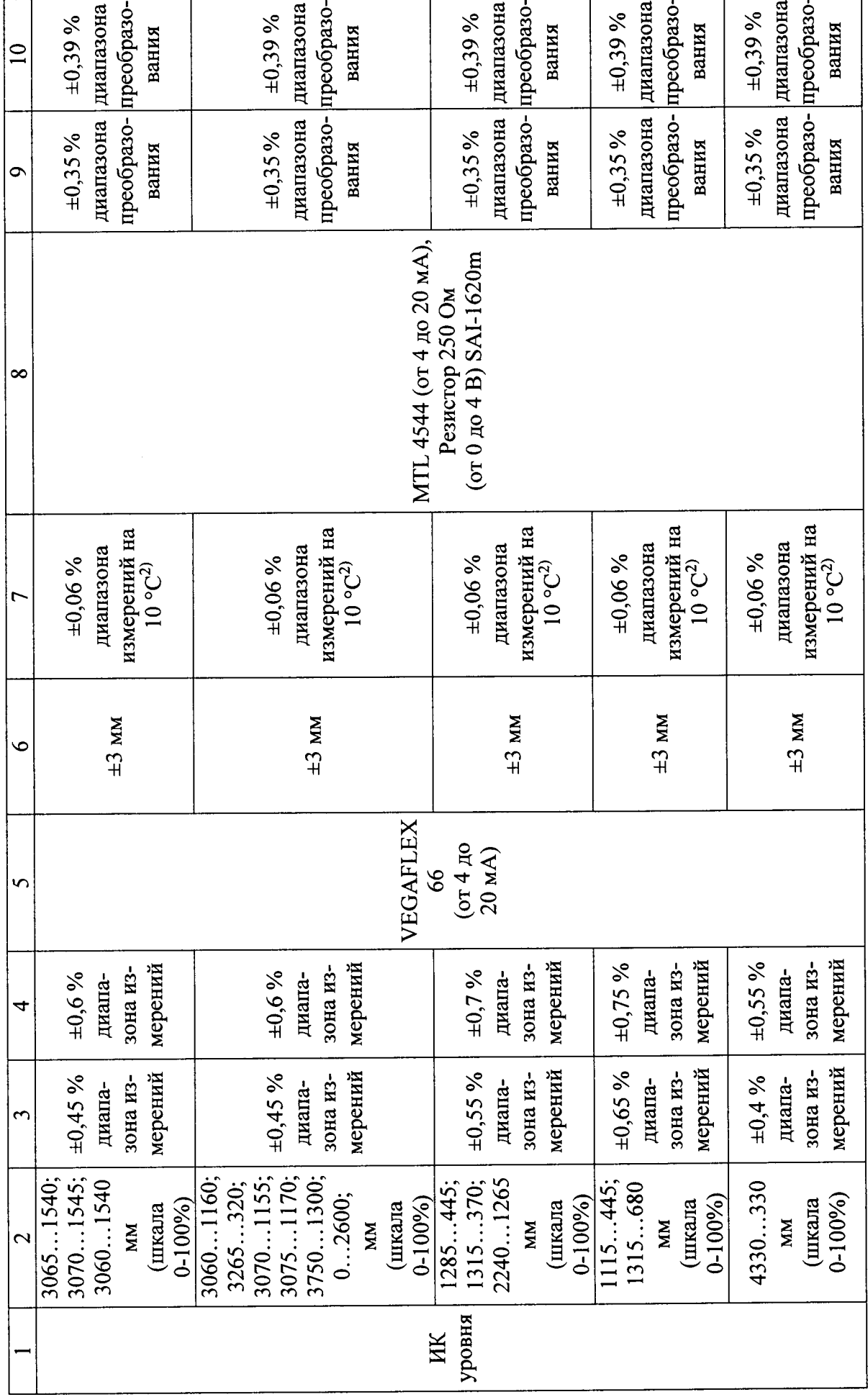

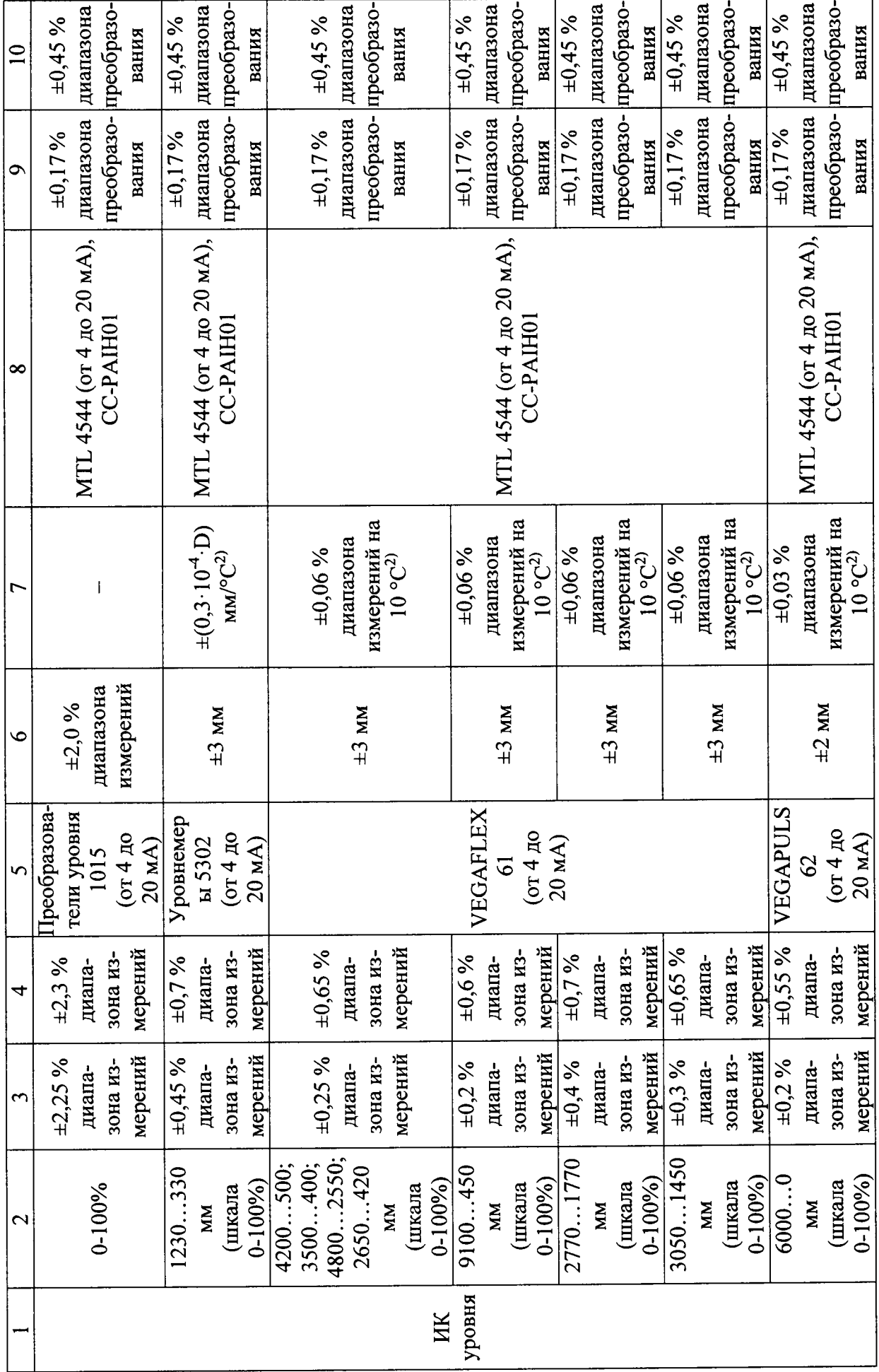

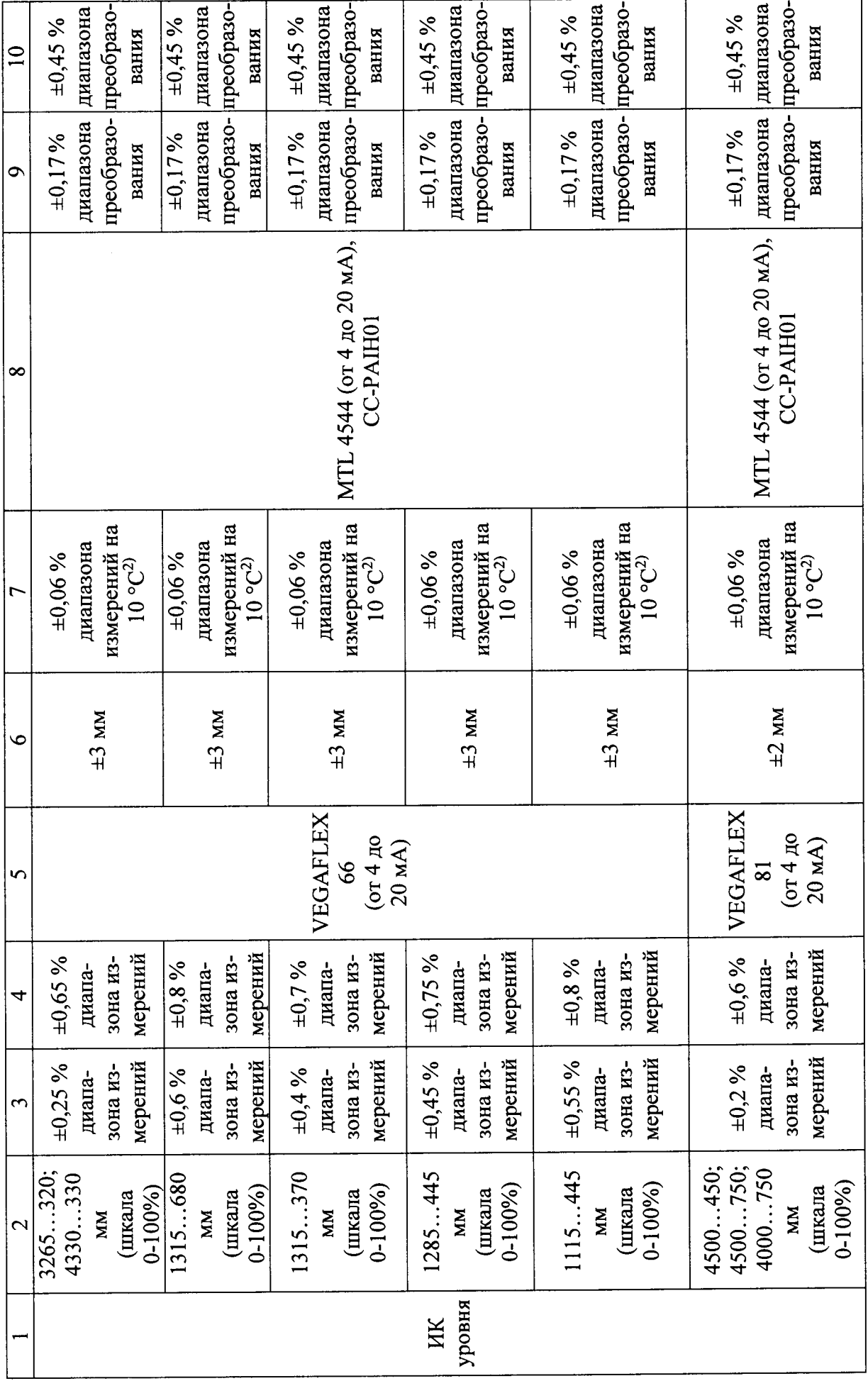

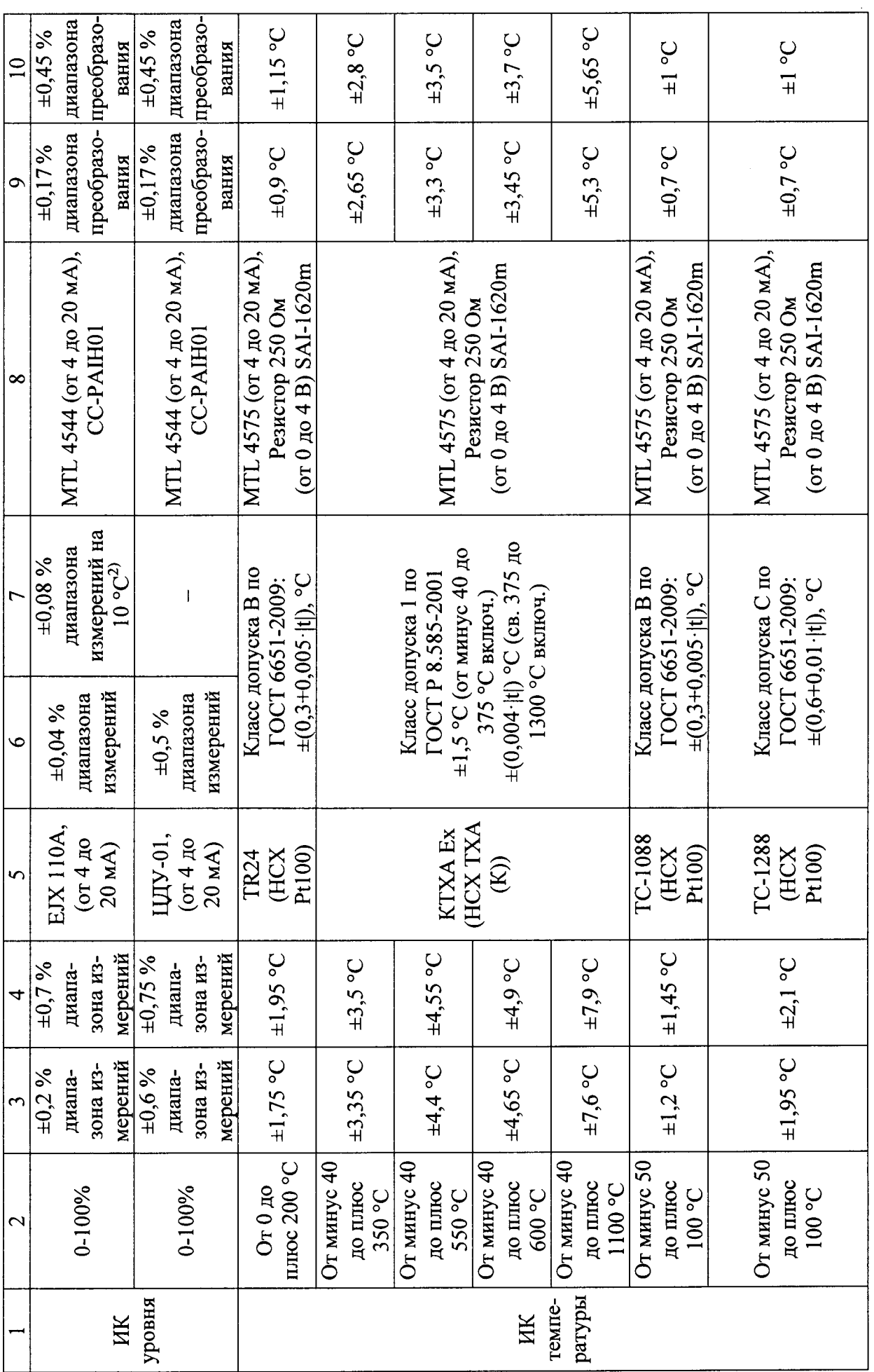

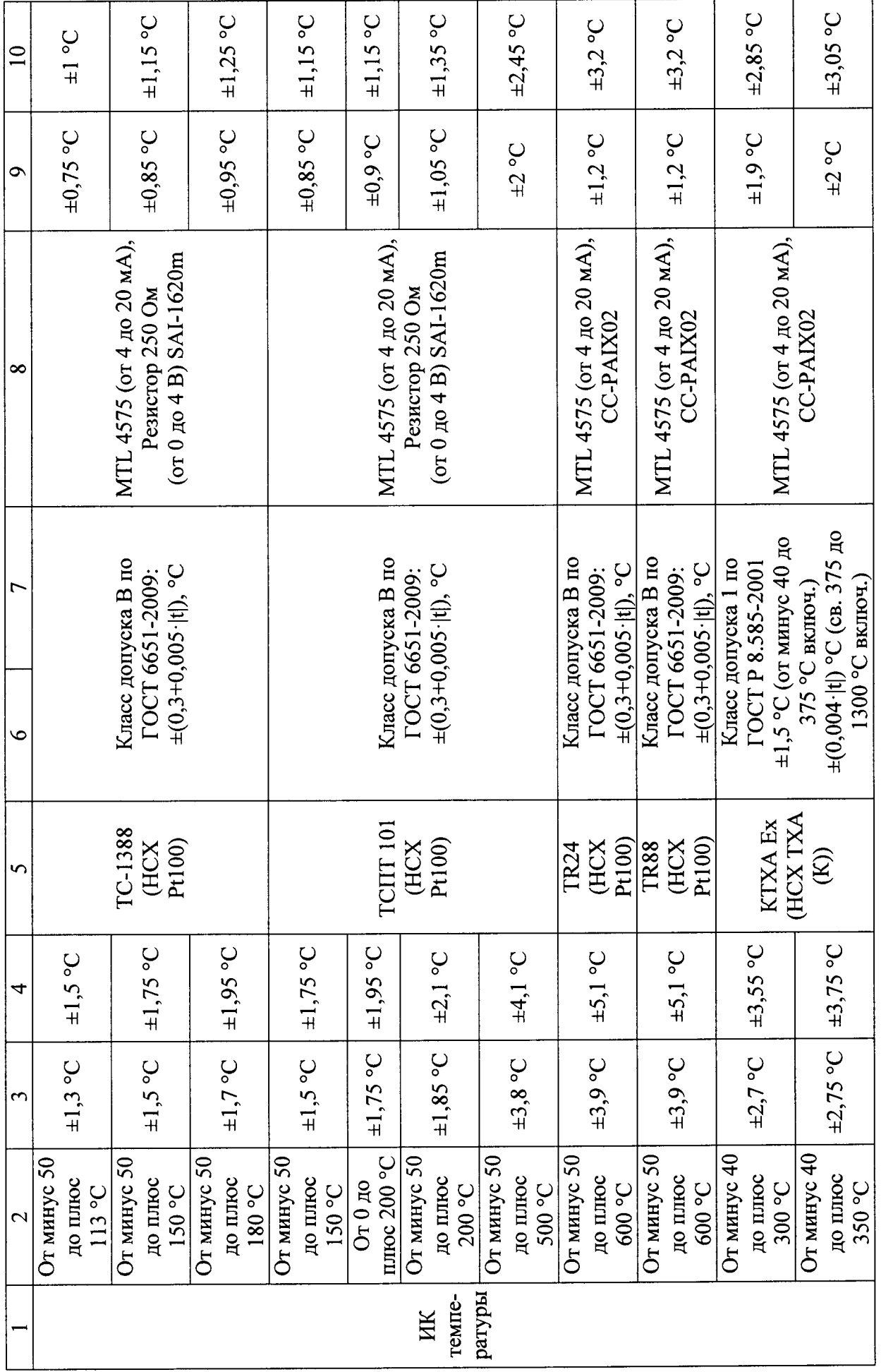

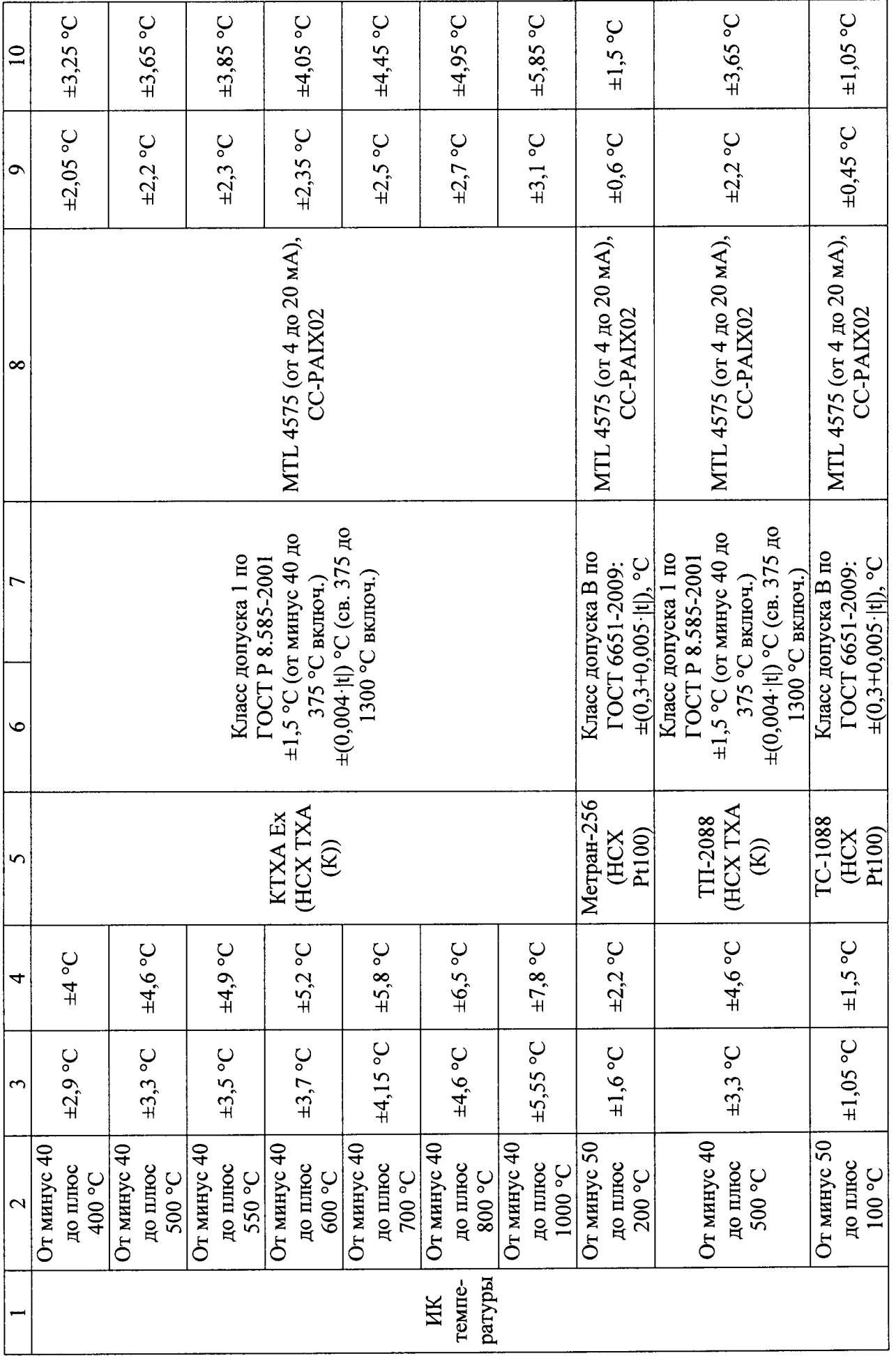

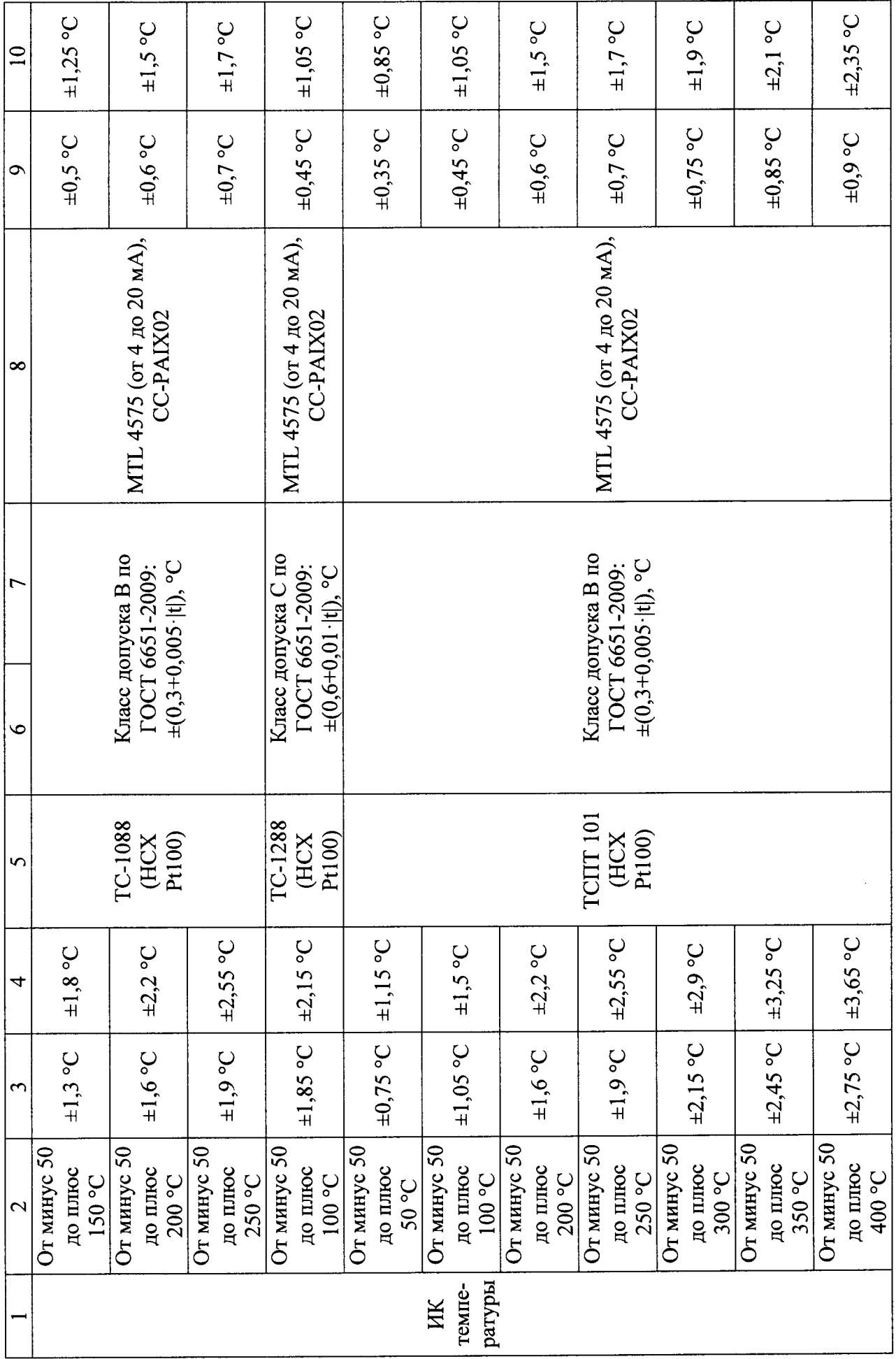

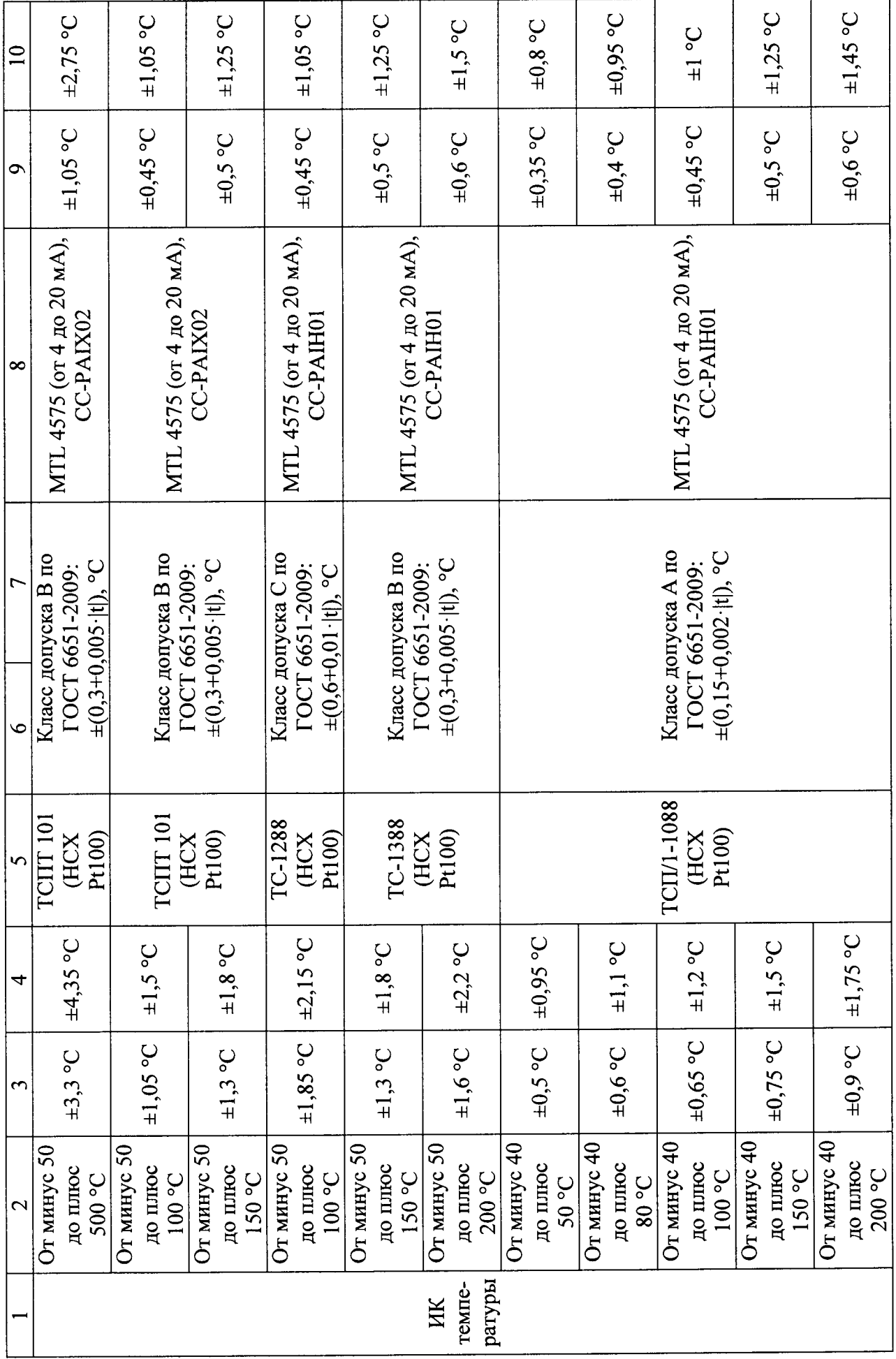

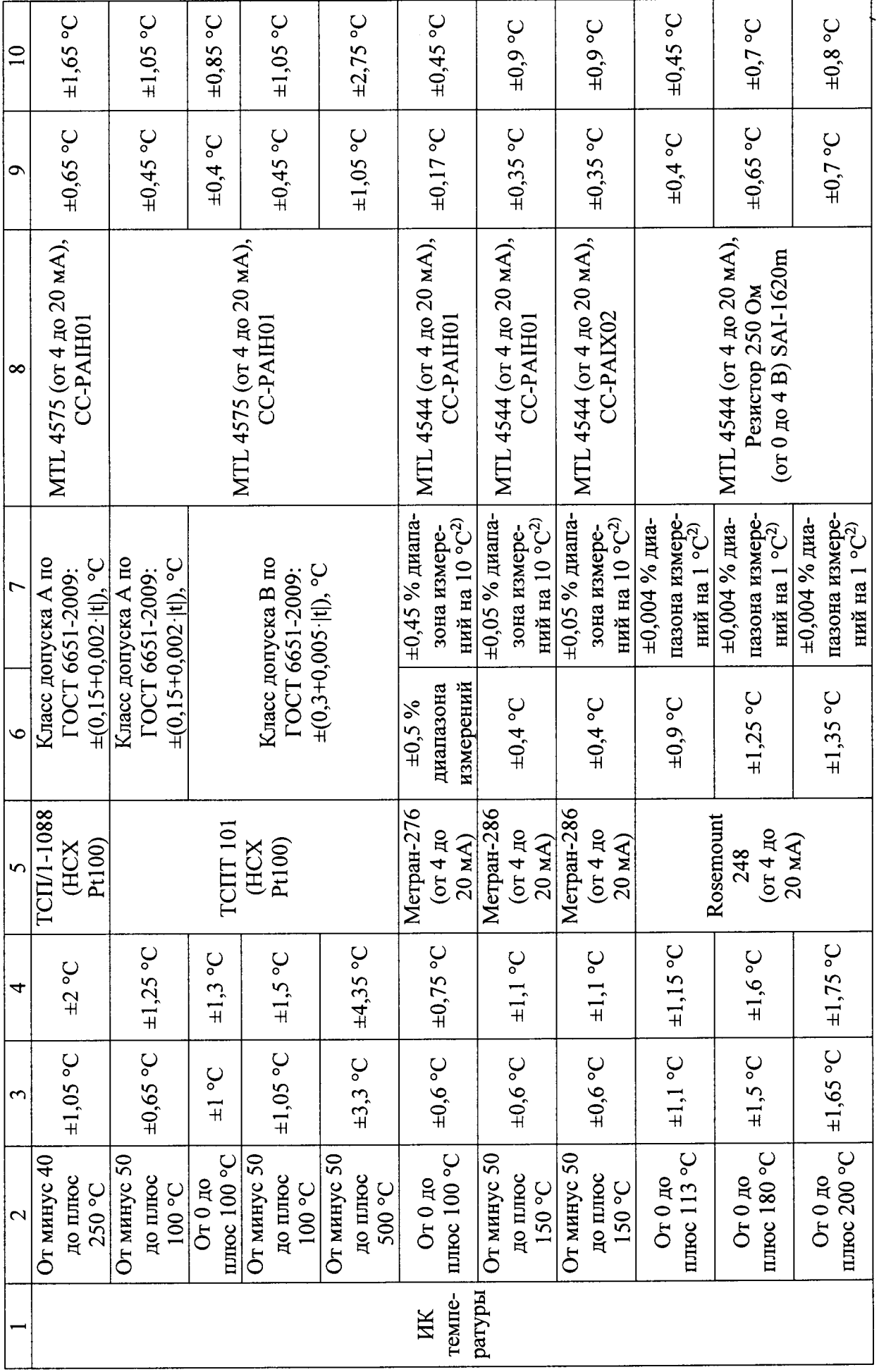

 $ms39$ 

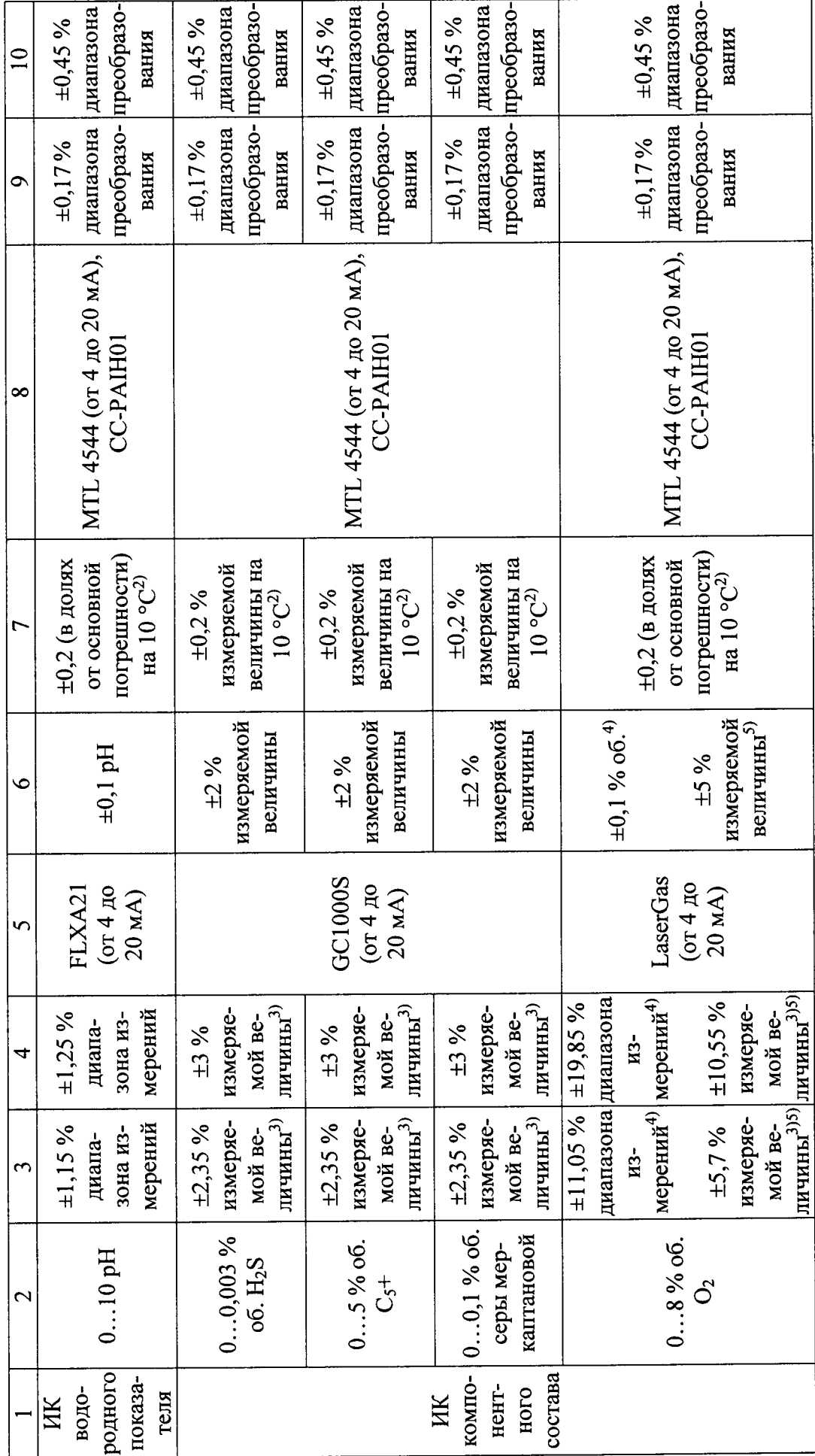

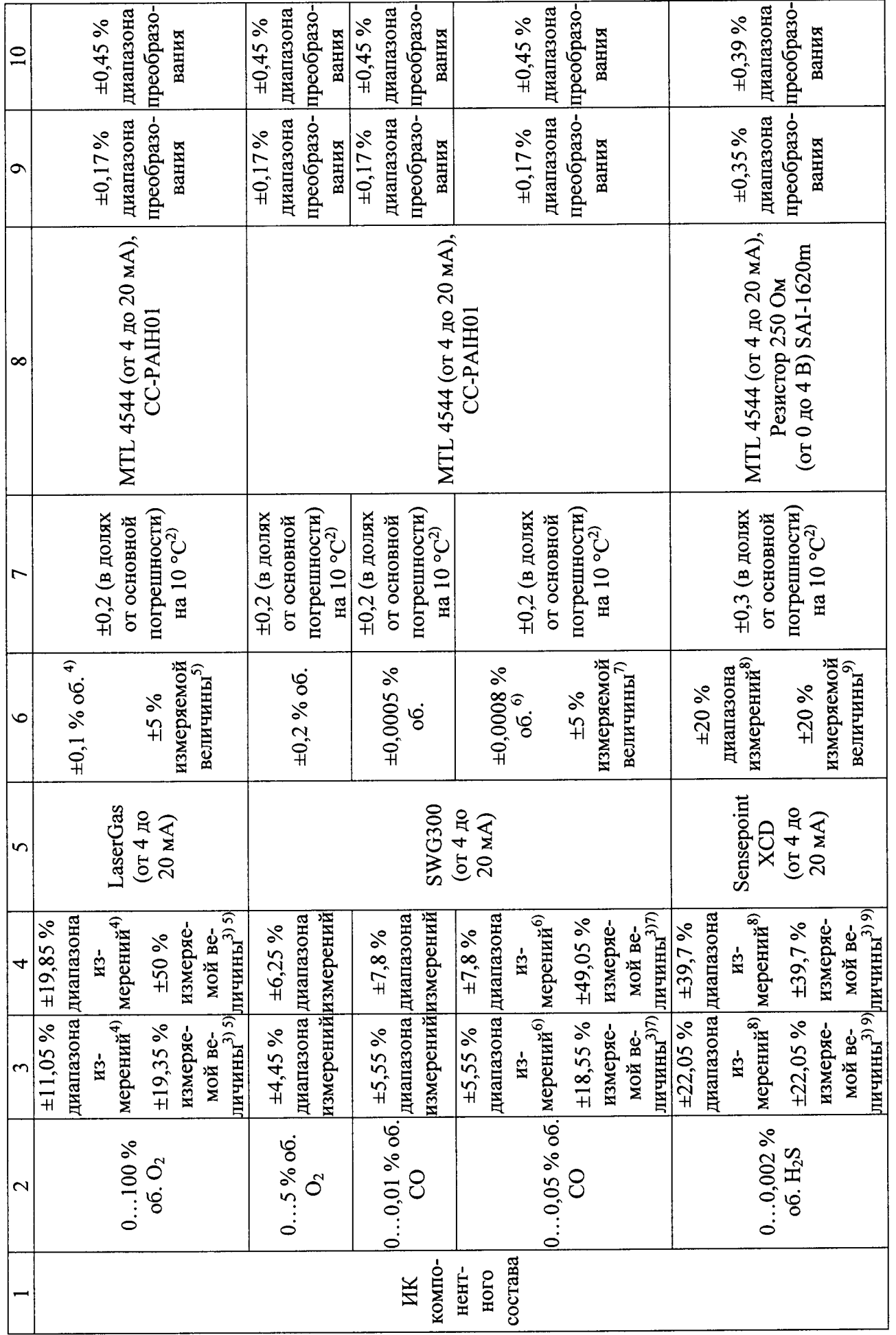

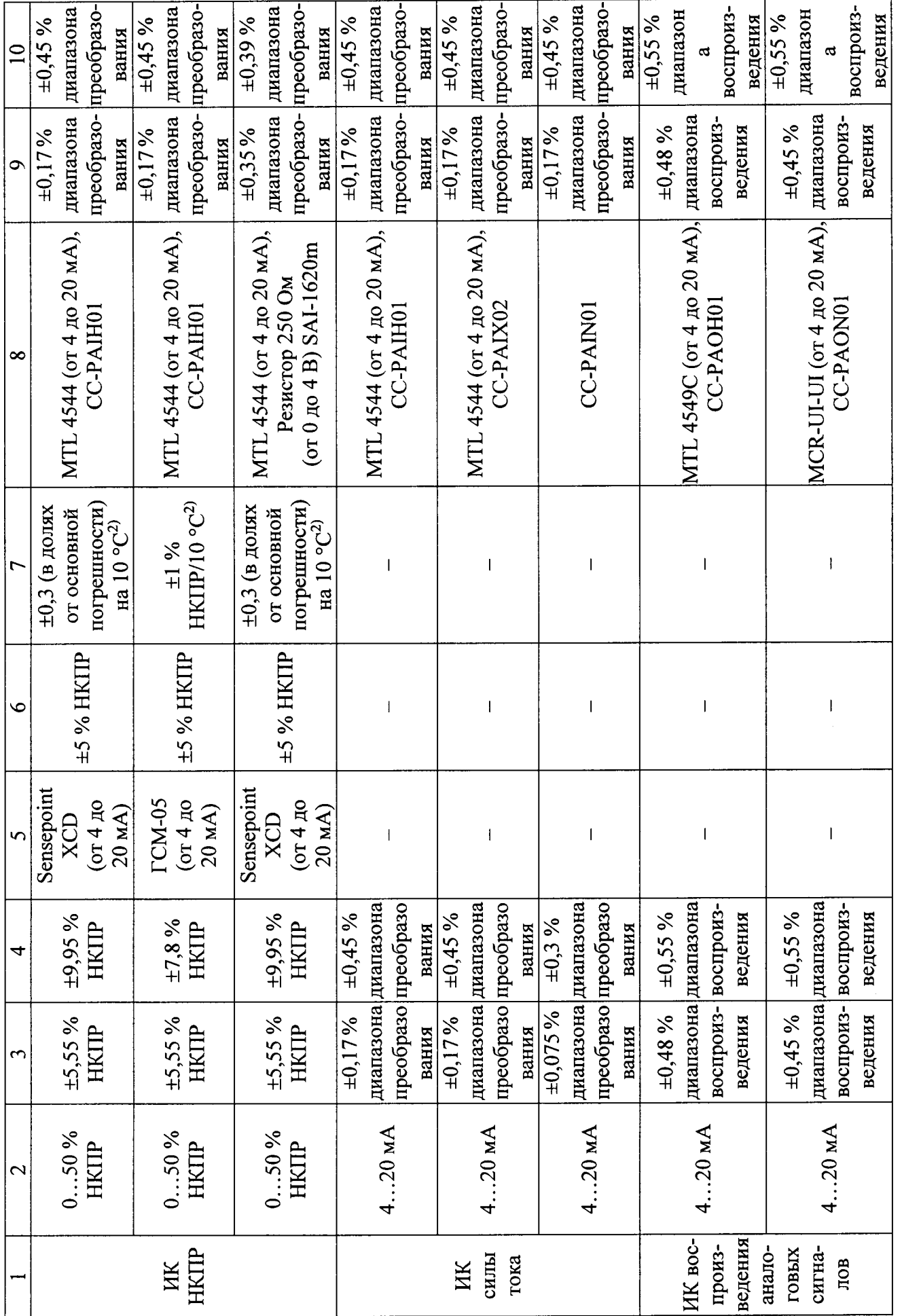

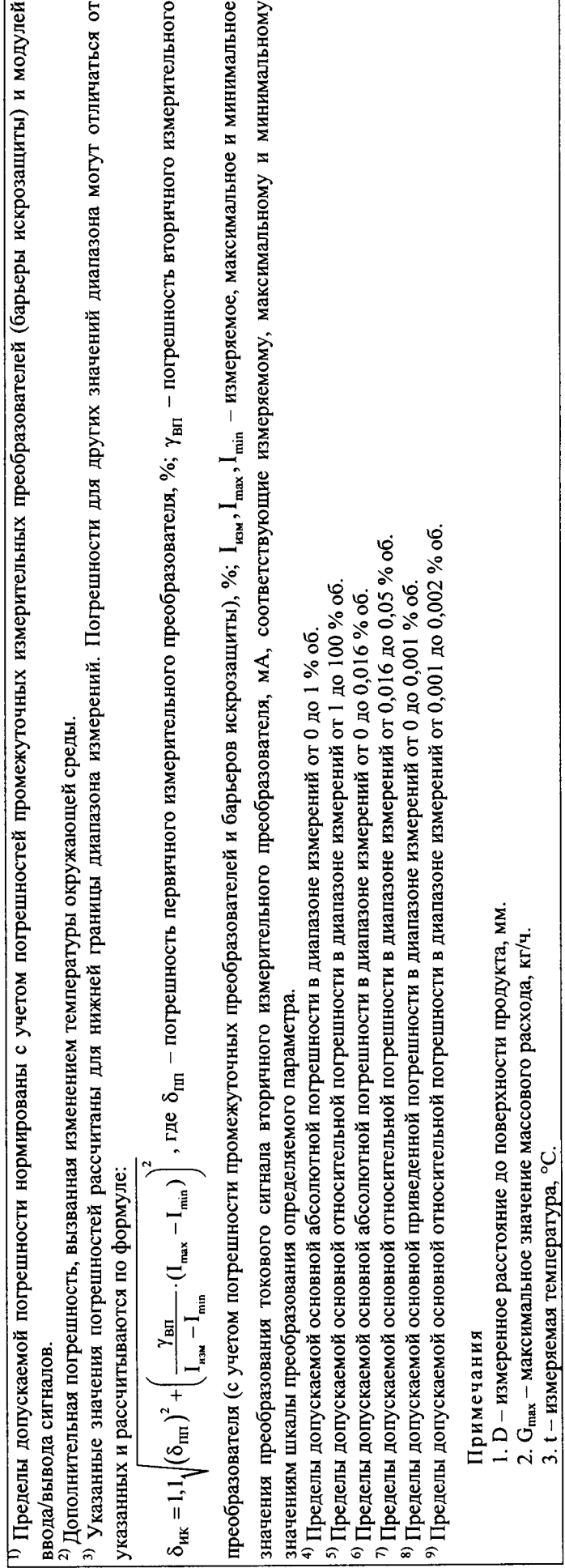